#### **Xterm Control Sequences**

*Edward Moy*

University of California, Berkeley

Revised by

*Stephen Gildea*

X Consortium (1994)

*Thomas Dickey*

XFree86 Project (1996-2006) invisible-island.net (2006-2012)

#### **Definitions**

- *c* The literal character *c*.
- *C* A single (required) character.
- *P<sup>s</sup>* A single (usually optional) numeric parameter, composed of one of more digits.
- $P_m$  A multiple numeric parameter composed of any number of single numeric parameters, separated by  $\left[\cdot\right]$  character(s). Individual values for the parameters are listed with *P<sup>s</sup>* .
- *P<sup>t</sup>* A text parameter composed of printable characters.

#### **C1 (8-Bit) Control Characters**

The *xterm* program recognizes both 8-bit and 7-bit control characters. It generates 7-bit controls (by default) or 8-bit if S8C1T is enabled. The following pairs of 7-bit and 8-bit control characters are equivalent:

 $\left| \right|$  ESC  $\left| \right|$  D Index  $(\overline{IND}$  is 0x84).  $\overline{\text{Esc}} \mid E$ Next Line ( $NEL$  is 0x85).  $|\text{Esc}||H|$ Tab Set  $(\overline{\text{HTS}})$  is 0x88). ESC M Reverse Index  $\sqrt{\mathbb{R} \cdot \mathbb{R}}$  is 0x8d).  $\left| \text{Esc} \right| \left| N \right|$ Single Shift Select of G2 Character Set  $(\sqrt{ss_2} \text{ is } 0 \times 8\text{e})$ . This affects next character only.  $\left| \right|$  ESC  $\left| \right|$  O Single Shift Select of G3 Character Set  $(\sqrt{s}3)$  is 0x8f). This affects next character only.  $ESC$   $P$ Device Control String  $(\overline{pcs}$  is 0x90).

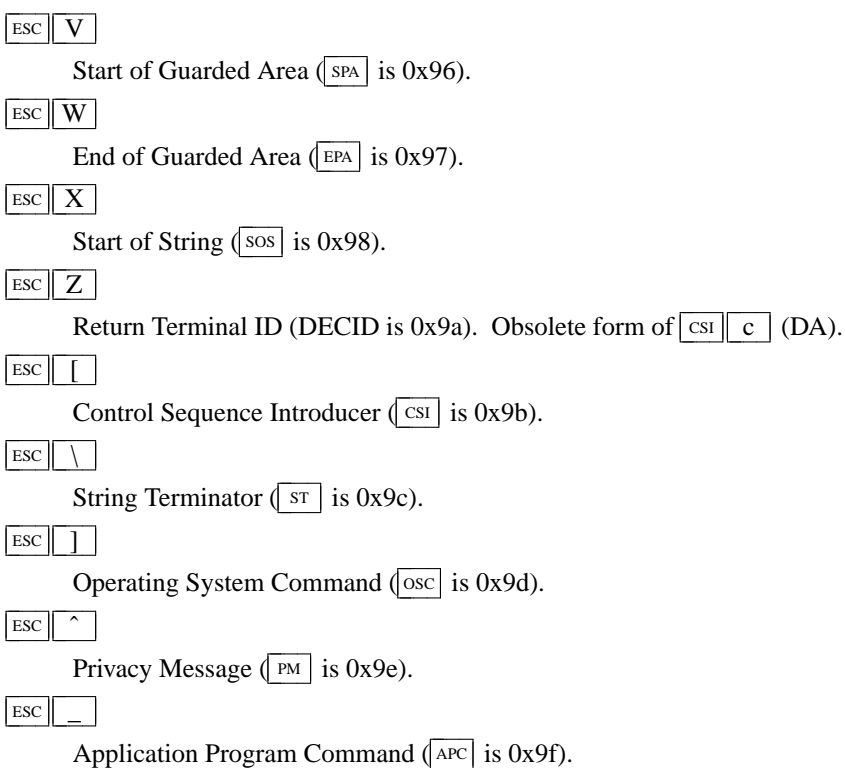

These control characters are used in the vtXXX emulation.

#### **VT100 Mode**

Most of these control sequences are standard VT102 control sequences, but there is support for later DEC VT terminals (i.e., VT220, VT320, VT420, VT510), as well as ISO 6429 and *aixterm* color controls. The only VT102 feature not supported is auto-repeat, since the only way X provides for this will affect all windows. There are additional control sequences to provide *xterm-*dependent functions, such as the scrollbar or window size. Where the function is specified by DEC or ISO 6429, the code assigned to it is given in parentheses. The escape codes to designate and invoke character sets are specified by ISO 2022; see that document for a discussion of character sets.

#### **Single-character functions**

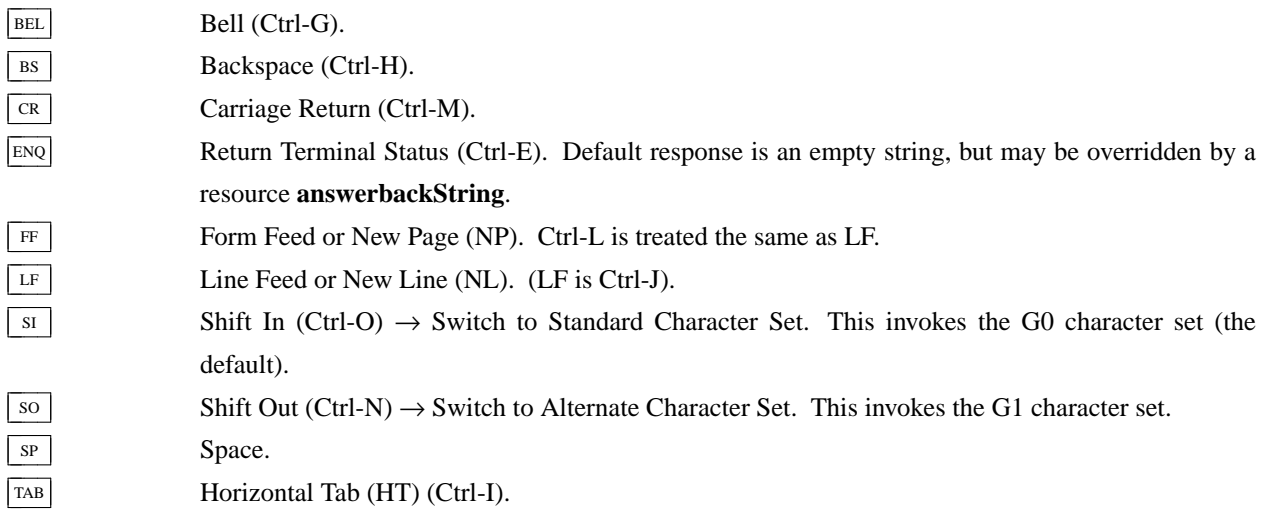

 $\overline{VT}$  Vertical Tab (Ctrl-K). This is treated the same as LF.

#### **Controls beginning with ESC**

This excludes controls where  $\boxed{\text{esc}}$  is part of a 7-bit equivalent to 8-bit C1 controls, ordered by the final character(s).

- $\boxed{\text{esc}}$   $\boxed{\text{sp}}$   $\boxed{\text{F}}$  7-bit controls (S7C1T).
- $\begin{array}{|c|c|c|c|c|}\n\hline\n\text{Esc} & \text{sp} & G \\
\hline\n\end{array}$  8-bit controls (S8C1T).
- $\begin{array}{|c|c|c|c|c|c|} \hline \text{csc} & \text{sef} & \text{L} & \text{Set ANSI conformance level 1 (dpANS X3.134.1).} \hline \end{array}$
- $\boxed{\text{esc}}$   $\boxed{\text{sp}}$   $\boxed{\text{M}}$  Set ANSI conformance level 2 (dpANS X3.134.1).
- $\left| \text{Esc} \right| \left| \text{sr} \right| \left| \text{N} \right|$  Set ANSI conformance level 3 (dpANS X3.134.1).
- $\left| \begin{array}{c} \text{Esc} \parallel \# \parallel 3 \end{array} \right|$  DEC double-height line, top half (DECDHL).
- $\left| \text{Esc} \right|$  #  $\left| 4 \right|$  DEC double-height line, bottom half (DECDHL).
- $\left| \text{Esc} \right|$  #  $\left| 5 \right|$  DEC single-width line (DECSWL).
- $\begin{array}{|c|c|c|c|c|}\n\hline\n\text{Esc} & # & 6 & \text{DEC double-width line (DECDWL)}.\n\hline\n\end{array}$
- $\left| \text{Esc} \right|$  #  $\left| 8 \right|$  DEC Screen Alignment Test (DECALN).
- $\left| \sec \right| \% \left| \omega \right|$  Select default character set. That is ISO 8859-1 (ISO 2022).
- $\begin{array}{|c|c|c|c|c|c|} \hline \text{Esc} & \text{W} & \text{G} & \text{Select UTF-8 character set (ISO 2022).} \hline \end{array}$
- Esc  $\begin{bmatrix} C & \overline{C} \\ \overline{C} & \overline{C} \end{bmatrix}$  Designate G0 Character Set (ISO 2022, VT100).

Final character *C* for designating 94-character sets. In this list,  $[0]$ ,  $[A]$  and  $[B]$  apply to VT100 and up, the remainder to VT220 and up:

- $C = \boxed{0}$   $\rightarrow$  DEC Special Character and Line Drawing Set.
- $C = \boxed{A}$   $\rightarrow$  United Kingdom (UK).
- $C = \boxed{B}$   $\rightarrow$  United States (USASCII).
- $C = \begin{bmatrix} 4 \end{bmatrix} \rightarrow$  Dutch.
- $C = \boxed{C}$  or  $\boxed{5}$   $\rightarrow$  Finnish.
- $C = \boxed{R}$   $\rightarrow$  French.
- $C = \boxed{Q}$   $\rightarrow$  French Canadian.
- $C = \boxed{K}$   $\rightarrow$  German.
- $C = \boxed{Y}$   $\rightarrow$  Italian.
- $C = \boxed{E}$  or  $\boxed{6}$   $\rightarrow$  Norwegian/Danish.
- $C = \boxed{Z}$   $\rightarrow$  Spanish.
- $C = \boxed{H}$  or  $\boxed{7} \rightarrow$  Swedish.

$$
C = \boxed{=}
$$
  $\rightarrow$  Swiss.

- $|\text{esc}|$  )  $|C$  Designate G1 Character Set (ISO 2022, VT100). The same character sets apply as for  $\boxed{\text{esc}}$  ( $\boxed{\text{C}}$ .
- $\boxed{\text{esc}}$   $\begin{bmatrix} * & C \end{bmatrix}$  Designate G2 Character Set (ISO 2022, VT220).
- The same character sets apply as for  $\left| \text{Esc} \right| \left| \left( \right| \right| C$ .
- $\boxed{\text{esc}}$  +  $\boxed{C}$  Designate G3 Character Set (ISO 2022, VT220).
- The same character sets apply as for  $\left| \text{Esc} \right| \left| \left( \right| \right|$ *C*.  $\boxed{\text{Esc}}$  -  $\boxed{C}$  Designate G1 Character Set (VT300).
	- The same character sets apply as for  $\boxed{\sec}$   $\boxed{\cos}$

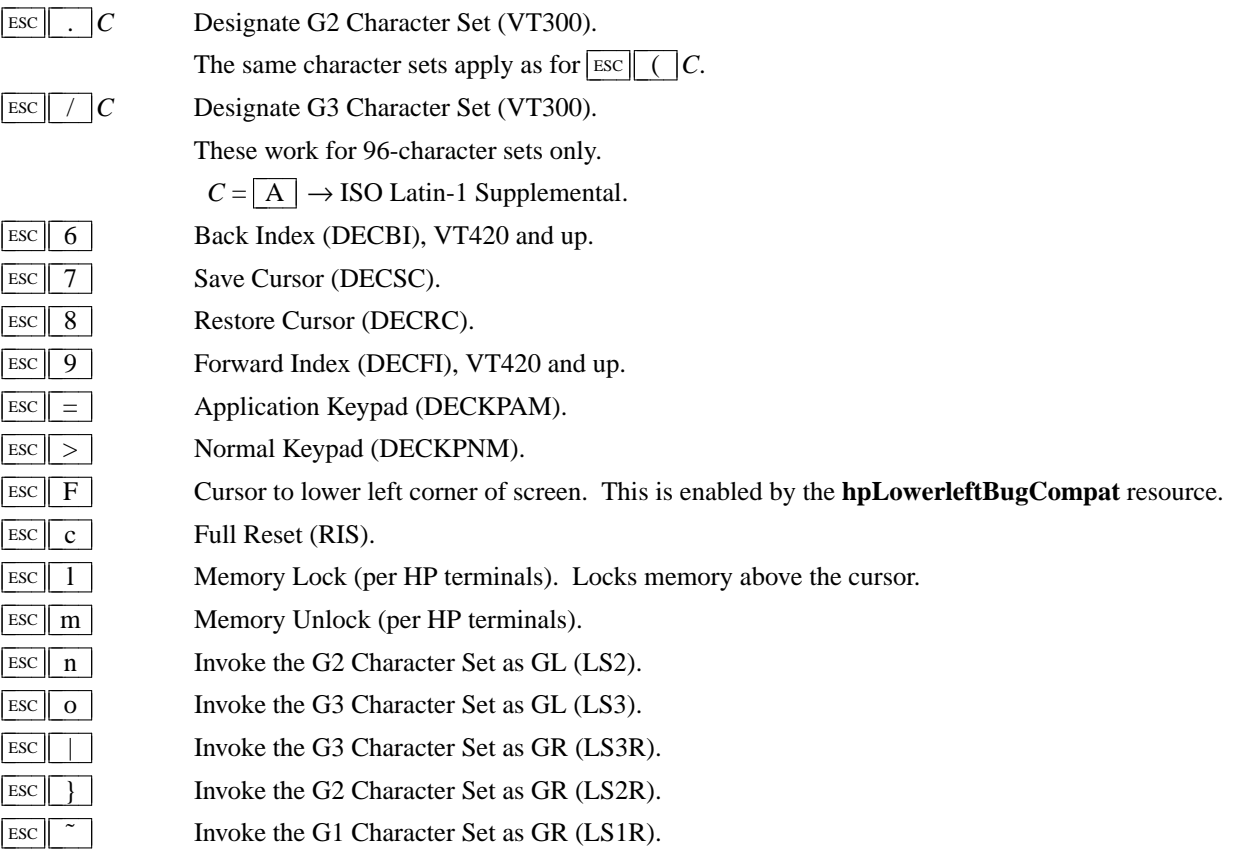

#### **Application Program-Control functions**

 $APC$   $P_t$   $ST$ 

ST None. *xterm* implements no  $\lfloor \text{APC} \rfloor$  functions;  $P_t$  is ignored.  $P_t$  need not be printable characters.

#### **Device-Control functions**

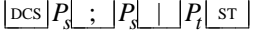

User-Defined Keys (DECUDK). The first parameter:

 $P_s = \boxed{0}$   $\rightarrow$  Clear all UDK definitions before starting (default).

 $P_s = \boxed{1} \rightarrow$  Erase Below (default).

The second parameter:

 $P_s = \boxed{0} \leftarrow$  Lock the keys (default).

 $P_s = \boxed{1} \leftarrow$  Do not lock.

The third parameter is a ';'-separated list of strings denoting the key-code separated by a '/' from the hex-encoded key value. The key codes correspond to the DEC function-key codes (e.g., F6=17).

### $\cosh \left( \int \frac{\mathbf{S}}{\mathbf{S}} \right) \mathbf{q}$  |  $P_t$  |  $\sin$

Request Status String (DECRQSS). The string following the "q" is one of the following:

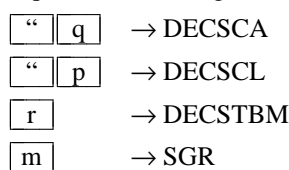

#### $\boxed{\text{sp}}$  q  $\rightarrow$  DECSCUSR

*xterm* responds with  $|\cos| 1 \sin \theta$  r  $P_t \sin \theta$  for valid requests, replacing the  $P_t$  with the corresponding  $\text{csI}$  string, or  $\text{Dcs}$  0  $\text{S}$   $\text{r}$  *P*<sub>t</sub> s<sup>T</sup> for invalid requests.

### $\left| \text{DCS} \right|$  + p  $\left| P_t \right|$  st

Set Termcap/Terminfo Data (xterm, experimental). The string following the "p" is a name to use for retrieving data from the terminal database. The data will be used for the "tcap" keyboard configuration's function- and special-keys, as well as by the Request Termcap/Terminfo String control.

### $\left| \begin{array}{c} P_t \end{array} \right|$  +  $\left| \begin{array}{c} q \\ q \end{array} \right|$  *P<sub>t</sub>* st

Request Termcap/Terminfo String (xterm, experimental). The string following the "q" is a list of names encoded in hexadecimal (2 digits per character) separated by  $\boxed{\cdot}$  which correspond to termcap or terminfo key names.

Two special features are also recognized, which are not key names: *Co* for termcap colors (or *colors* for terminfo colors), and *TN* for termcap name (or *name* for terminfo name).

*xterm* responds with  $\frac{\log|1| + |r|}{r}$   $\frac{P_t}{s}$  for valid requests, adding to  $P_t$  an  $\frac{1}{s}$ , and the value of the corresponding string that xterm would send, or  $\log ||0|| + ||r||/r$  for invalid requests. The strings are encoded in hexadecimal (2 digits per character).

#### **Functions using**  $\overline{\text{csr}}$ **, ordered by the final character(s)**

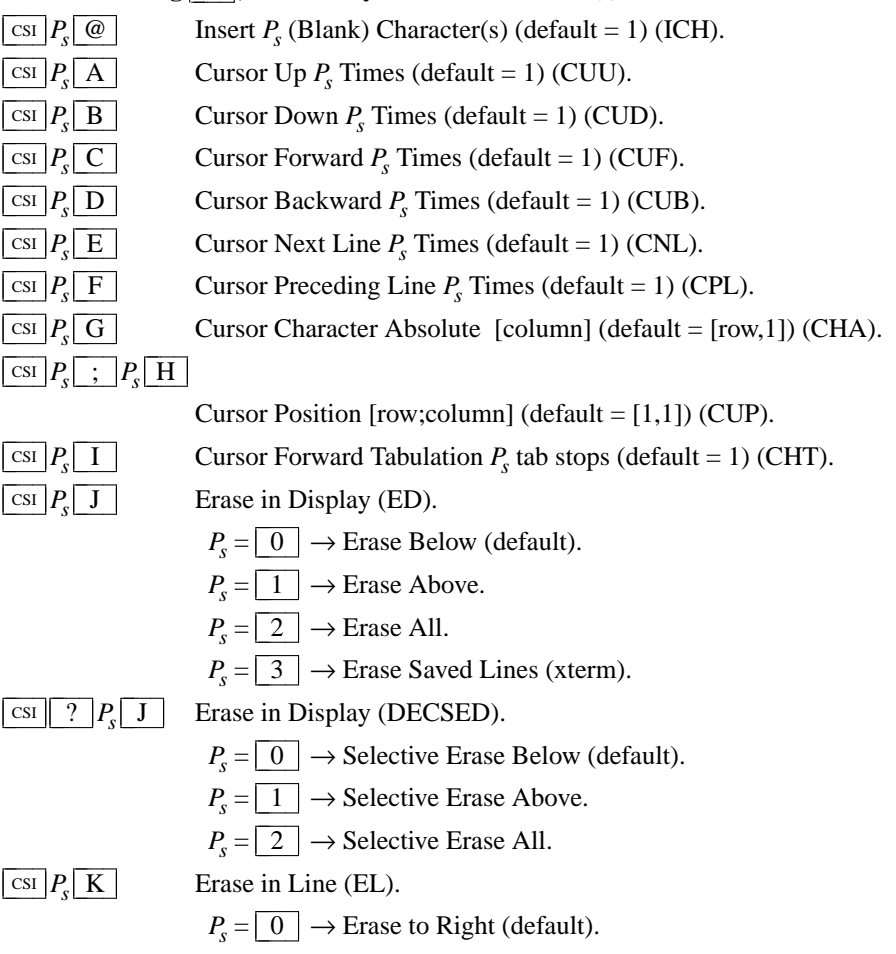

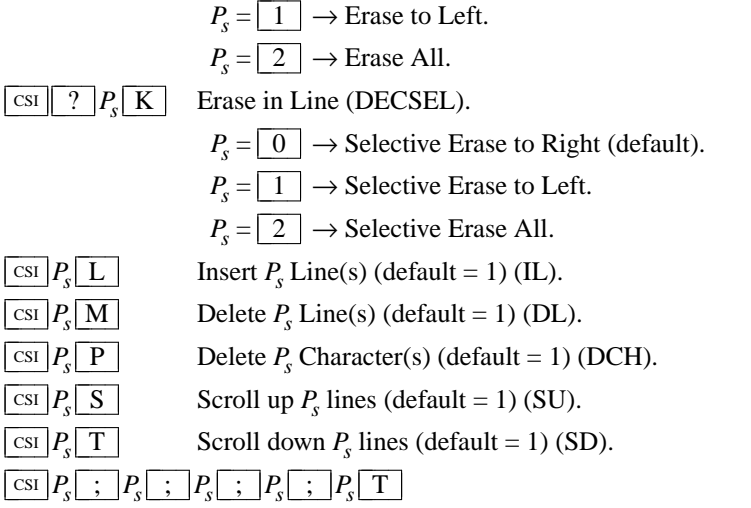

Initiate highlight mouse tracking. Parameters are [func;startx;starty;firstrow;lastrow]. See the section **Mouse Tracking**.

## $\frac{\text{csi}}{P_s}$   $\frac{\text{c}}{P_s}$   $\frac{\text{c}}{P_s}$   $\frac{\text{T}}{\text{T}}$

 $\boxed{\text{csi } P_{s} \times \text{X}}$ 

 $\boxed{\text{csI}$   $P_m$ 

 $\boxed{\text{csI}$   $P_m$   $\boxed{a}$ 

 $\vert$  csi  $\vert P_{\rm s} \vert$  b

 $\vert$  CSI  $\vert P_{s} \vert$  C

Reset one or more features of the title modes to the default value. Normally, "reset" disables the feature. It is possible to disable the ability to reset features by compiling a different default for the title modes into *xterm*.

 $P_s = \boxed{0} \rightarrow$  Do not set window/icon labels using hexadecimal.

 $P_s = \boxed{1} \rightarrow$  Do not query window/icon labels using hexadecimal.

 $P_s = \boxed{2} \rightarrow$  Do not set window/icon labels using UTF-8.

 $P_s = \boxed{3}$   $\rightarrow$  Do not query window/icon labels using UTF-8. (See discussion of "Title Modes").

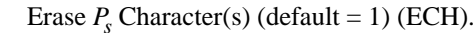

 $\text{C} \text{C} \text{C}$  *P*<sub>*s*</sub>  $\text{C}$  *Z* Cursor Backward Tabulation *P*<sub>*s*</sub> tab stops (default = 1) (CBT).

Character Position Absolute  $[column]$  (default =  $[row,1]$ ) (HPA).

Character Position Relative [columns] (default =  $[row, col+1]$ ) (HPR).

**b** Repeat the preceding graphic character  $P_s$  times (REP).

Send Device Attributes (Primary DA).

 $P_s = \boxed{0}$  or omitted  $\rightarrow$  request attributes from terminal. The response depends on the **decTerminalID** resource setting.

→ CSI ? 1 ; 2 c (''VT100 with Advanced Video Option'')

 $\rightarrow$  CSI ? 1 ; 0 c ("VT101 with No Options")

 $\rightarrow$  CSI ? 6 c ("VT102")

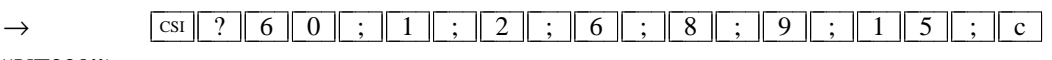

(''VT220'')

The VT100-style response parameters do not mean anything by themselves. VT220 parameters do, telling the host what features the terminal supports:

$$
P_s = \boxed{1} \rightarrow 132\text{-columns.}
$$

$$
P_s = \boxed{2} \rightarrow \text{Printer.}
$$

$$
P_s = \boxed{6} \rightarrow
$$
 Selective erase.

 $P_s = \boxed{8}$   $\rightarrow$  User-defined keys.

 $P_s = \boxed{9}$   $\rightarrow$  National replacement character sets.

 $P_s = \boxed{1} \boxed{5} \rightarrow$  Technical characters.

 $P_s = \begin{array}{|c|c|c|c|} \hline 1 & 8 & \to \text{User windows.} \ \hline \end{array}$ 

 $P_s = \boxed{2} \boxed{1} \rightarrow$  Horizontal scrolling.

Send Device Attributes (Secondary DA).

 $P_s = \boxed{2} \boxed{2} \rightarrow \text{ANSI color}, \text{e.g., VT525}.$ 

 $P_s = \boxed{2 \parallel 9} \rightarrow \text{ANSI}$  text locator (i.e., DEC Locator mode).

### $\boxed{\text{cst}} > P_s \boxed{\text{c}}$

 $P_s = \boxed{0}$  or omitted  $\rightarrow$  request the terminal's identification code. The response depends on the **decTerminalID** resource setting. It should apply only to VT220 and up, but *xterm* extends this to VT100.

$$
\rightarrow \boxed{\text{CSI}} \boxed{>} P_p \boxed{;} P_v \boxed{;} P_v \boxed{;} P_c \boxed{c}
$$
\nwhere  $P_p$  denotes the terminal type  
\n
$$
P_p = \boxed{0} \rightarrow \text{``VT100''}.
$$
\n
$$
P_p = \boxed{1} \rightarrow \text{``VT220''}.
$$
\n
$$
P_p = \boxed{1} \cancel{8} \rightarrow \text{``VT340''}.
$$
\n
$$
P_p = \boxed{1} \cancel{9} \rightarrow \text{``VT340''}.
$$
\n
$$
P_p = \boxed{2} \cancel{4} \rightarrow \text{``VT320''}.
$$
\n
$$
P_p = \boxed{4} \cancel{1} \rightarrow \text{``VT420''}.
$$
\n
$$
P_p = \boxed{6} \cancel{1} \rightarrow \text{``VT510''}.
$$
\n
$$
P_p = \boxed{6} \cancel{5} \rightarrow \text{``VT525''}.
$$

and  $P_v$  is the firmware version (for *xterm*, this was originally the XFree86 patch number, starting with 95). In a DEC terminal,  $P_c$  indicates the ROM cartridge registration number and is always zero.

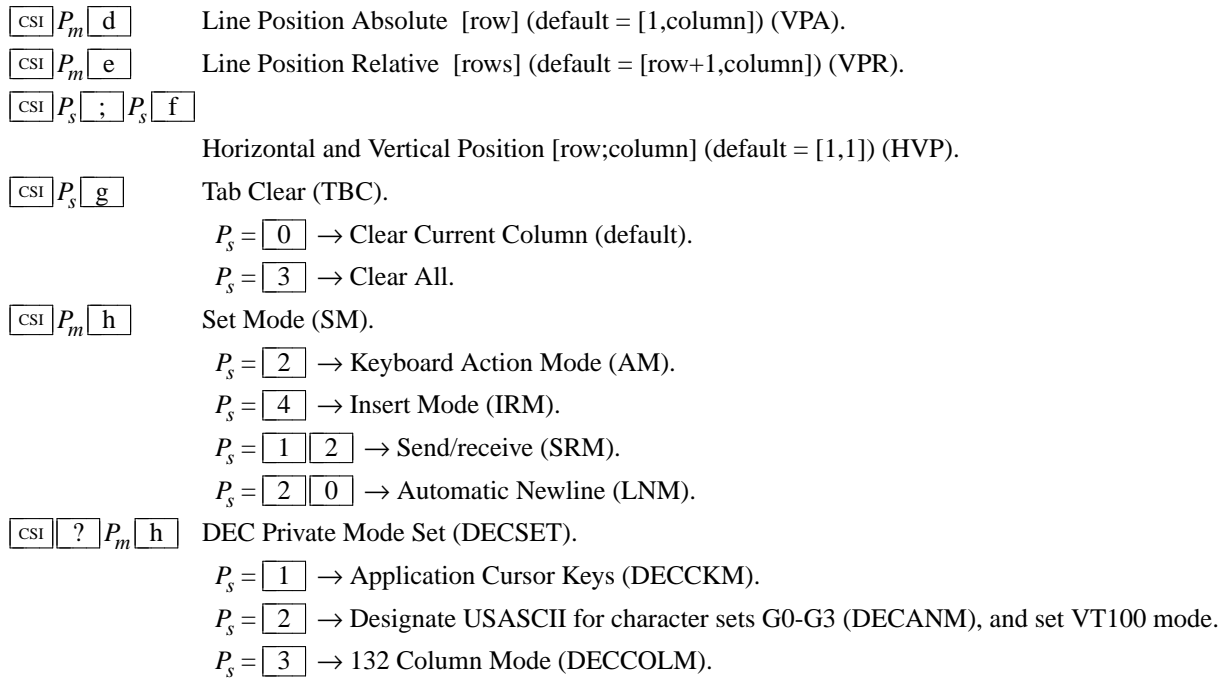

- $P_s = \boxed{4} \rightarrow$  Smooth (Slow) Scroll (DECSCLM).
- $P_s = \boxed{5}$   $\rightarrow$  Reverse Video (DECSCNM).
- $P_s = \boxed{6} \rightarrow$  Origin Mode (DECOM).
- $P_s = \boxed{7} \rightarrow \text{Wraparound Mode (DECAWM)}$ .
- $P<sub>s</sub> = \boxed{8} \rightarrow$  Auto-repeat Keys (DECARM).
- $P_s = \boxed{9}$   $\rightarrow$  Send Mouse X & Y on button press. See the section **Mouse Tracking**.
- $P_s = \begin{array}{|c|c|c|c|c|} \hline 1 & 0 & \rightarrow \text{Show toolbar (rxvt).} \hline \end{array}$
- $P_s = \boxed{1} \boxed{2} \rightarrow$  Start Blinking Cursor (att610).
- $P_s = \boxed{1 \parallel 8} \rightarrow$  Print form feed (DECPFF).
- $P_s = \boxed{1 \parallel 9} \rightarrow$  Set print extent to full screen (DECPEX).
- $P_s = \boxed{2} \boxed{5} \rightarrow$  Show Cursor (DECTCEM).
- $P_s = \boxed{3} \boxed{0} \rightarrow$  Show scrollbar (rxvt).
- $P_s = \boxed{3} \boxed{5}$   $\rightarrow$  Enable font-shifting functions (rxvt).
- $P_s = \boxed{3} \boxed{8} \rightarrow$  Enter Tektronix Mode (DECTEK).
- $P_s = \begin{array}{|c|c|c|c|c|} \hline 4 & 0 & \rightarrow \text{Allow } 80 \leftrightarrow 132 \text{ Mode.} \hline \end{array}$
- $P_s = \boxed{4} \boxed{1} \rightarrow more(1)$  fix (see **curses** resource).
- $P_s = \boxed{4 \parallel 2} \rightarrow$  Enable Nation Replacement Character sets (DECNRCM).
- $P_s = \boxed{4} \boxed{4} \rightarrow$  Turn On Margin Bell.
- $P_s = \boxed{4} \boxed{5} \rightarrow$  Reverse-wraparound Mode.
- $P_s = \lfloor 4 \rfloor \lfloor 6 \rfloor \rightarrow$  Start Logging. This is normally disabled by a compile-time option.

 $P_s = 4 | 7 | \rightarrow$  Use Alternate Screen Buffer. (This may be disabled by the **titeInhibit** resource).

- $P_s = \boxed{6} \boxed{6} \rightarrow$  Application keypad (DECNKM).
- $P_s = \boxed{6}$   $\boxed{7}$   $\rightarrow$  Backarrow key sends backspace (DECBKM).
- $P_s = \boxed{6} \boxed{9}$   $\rightarrow$  Enable left and right margin mode (DECLRMM), VT420 and up.
- $P_s = \boxed{9}$  5  $\rightarrow$  Do not clear screen when DECCOLM is set/reset (DECNCSM), VT510 and up.
- $P_s = 1 \ 0 \ 0 \ 0 \ 0 \rightarrow$  Send Mouse X & Y on button press and release. See the section **Mouse Tracking**.
- $P_s = \begin{array}{c|c|c} 1 & 0 & 0 & 1 \end{array} \rightarrow$  Use Hilite Mouse Tracking.
- $P_s = \begin{array}{|c|c|c|c|c|} \hline 1 & 0 & 0 & 2 \\ \hline \end{array}$   $\rightarrow$  Use Cell Motion Mouse Tracking.
- $P_s = \begin{array}{c|c|c} 1 & 0 & 0 & 3 \end{array} \rightarrow$  Use All Motion Mouse Tracking.
- $P_s = \begin{array}{|c|c|c|c|c|} \hline 1 & 0 & 0 & 4 \end{array} \rightarrow$  Send FocusIn/FocusOut events.
- $P_s = \begin{array}{|c|c|c|c|c|} \hline 1 & 0 & 0 & 5 \end{array}$   $\rightarrow$  Enable UTF-8 Mouse Mode.
- $P_s = \begin{array}{|c|c|c|c|c|} \hline 1 & 0 & 0 & 6 \end{array}$   $\rightarrow$  Enable SGR Mouse Mode.
- $P_s = \begin{array}{c|c|c} 1 & 0 & 0 & 7 \end{array} \rightarrow$  Enable Alternate Scroll Mode.
- $P_s = \begin{array}{|c|c|c|c|c|} \hline 1 & 0 & 1 & 0 \end{array} \rightarrow$  Scroll to bottom on tty output (rxvt).
- $P_s = \begin{array}{|c|c|c|c|c|c|} \hline 1 & 0 & 1 & 5 \\ \hline \end{array}$   $\rightarrow$  Enable urxvt Mouse Mode.
- $P_s = \begin{array}{c|c|c} 1 & 0 & 1 & 1 \end{array}$   $\rightarrow$  Scroll to bottom on key press (rxvt).
- $P_s = 1 \nvert 0 \rvert 3 \rvert 4$   $\rightarrow$  Interpret "meta" key, sets eighth bit. (enables the **eightBitInput** resource).
- $P_s = \begin{array}{c|c|c} 1 & 0 & 3 & 5 \end{array}$   $\rightarrow$  Enable special modifiers for Alt and NumLock keys. (This enables the

**numLock** resource).

 $P_s = \begin{array}{|c|c|c|c|c|} \hline 1 & 0 & 3 & 6 \\\hline \end{array}$   $\rightarrow$  Send Esc when Meta modifies a key. (This enables the **metaSendsEscape** resource).

 $P_s = \begin{array}{|c|c|c|c|c|} \hline 1 & 0 & 3 & 7 \\ \hline \end{array}$   $\rightarrow$  Send DEL from the editing-keypad Delete key.

 $P_s = 1 \mid 0 \mid 3 \mid 9$   $\rightarrow$  Send Esc when Alt modifies a key. (This enables the **altSendsEscape** resource).

 $P_s = \begin{array}{|c|c|c|c|c|c|} \hline 1 & 0 & 4 & 0 \\\hline \end{array}$   $\rightarrow$  Keep selection even if not highlighted. (This enables the **keepSelection** resource).

 $P_s = 1 \nvert 0 \nvert 4 \nvert 1 \nvert \rightarrow$  Use the CLIPBOARD selection. (This enables the **selectToClipboard** resource).

 $P_s = 1 \mid 0 \mid 4 \mid 2$   $\rightarrow$  Enable Urgency window manager hint when Control-G is received. (This enables the **bellIsUrgent** resource).

 $P_s = 1 \mid 0 \mid 4 \mid 3$   $\rightarrow$  Enable raising of the window when Control-G is received. (enables the **popOnBell** resource).

 $P_s = 1 \nvert 0 \nvert 4 \nvert 7 \nvert \rightarrow \text{Use Alternative Screen Buffer. (This may be disabled by the **titelnhibit**$ resource).

 $P_s = 1 \nvert 0 \nvert 4 \nvert 8$   $\rightarrow$  Save cursor as in DECSC. (This may be disabled by the **titeInhibit** resource).

 $P_s = 1 \nvert 0 \nvert 4 \nvert 9$   $\rightarrow$  Save cursor as in DECSC and use Alternate Screen Buffer, clearing it first. (This may be disabled by the **titeInhibit** resource). This combines the effects of the  $\mid 1 \parallel 0 \parallel 4 \parallel 7 \mid$  and  $\mid 1 \parallel 0 \parallel 4 \parallel 8 \mid$  modes. Use this with terminfo-based applications rather than the  $\boxed{4}$   $\boxed{7}$  mode.

 $P_s = \begin{array}{c|c|c} 1 & 0 & 5 & 0 \end{array} \rightarrow$  Set terminfo/termcap function-key mode.

 $P_s = |1$  $\parallel 0 \parallel 5 \parallel 1 \parallel \rightarrow$  Set Sun function-key mode.

 $P_s = \begin{array}{|c|c|c|c|c|} \hline 1 & 0 & 5 & 2 \\ \hline \end{array}$   $\rightarrow$  Set HP function-key mode.

 $P_{s} = | 1$  $\begin{array}{|c|c|c|c|c|c|} \hline 0 & 5 & 3 \end{array}$   $\rightarrow$  Set SCO function-key mode.

 $P_s = \begin{array}{c|c|c} 1 & 0 & 6 & 0 \end{array} \rightarrow$  Set legacy keyboard emulation (X11R6).

 $P_s = \begin{array}{|c|c|c|c|c|} \hline 1 & 0 & 6 & 1 \end{array}$   $\rightarrow$  Set VT220 keyboard emulation.

 $P_s = \begin{array}{c|c|c} 2 & 0 & 0 & 4 \end{array} \rightarrow$  Set bracketed paste mode.

 $\boxed{\text{csi } P_m \boxed{\text{i}} }$ Media Copy (MC).

 $P_s = \boxed{0}$   $\rightarrow$  Print screen (default).

 $P_s = \lfloor 4 \rfloor \rightarrow$  Turn off printer controller mode.

 $P_s = \boxed{5}$   $\rightarrow$  Turn on printer controller mode.

 $\text{CSI} \parallel ? \mid P_m \mid i \mid$  Media Copy (MC, DEC-specific).

 $P_s = \boxed{1} \rightarrow$  Print line containing cursor.

 $P_s = \boxed{4} \rightarrow$  Turn off autoprint mode.

 $P_s = \boxed{5} \rightarrow$  Turn on autoprint mode.

$$
P_s = \boxed{1 \mid 0}
$$
  $\rightarrow$  Print composed display, ignores DECPEX.

$$
P_s = \boxed{1} \boxed{1} \rightarrow \text{Print all pages.}
$$

#### $\boxed{\text{csI}$   $P_m \boxed{1}$ Reset Mode (RM).

 $P_s = \boxed{2} \rightarrow$  Keyboard Action Mode (AM).

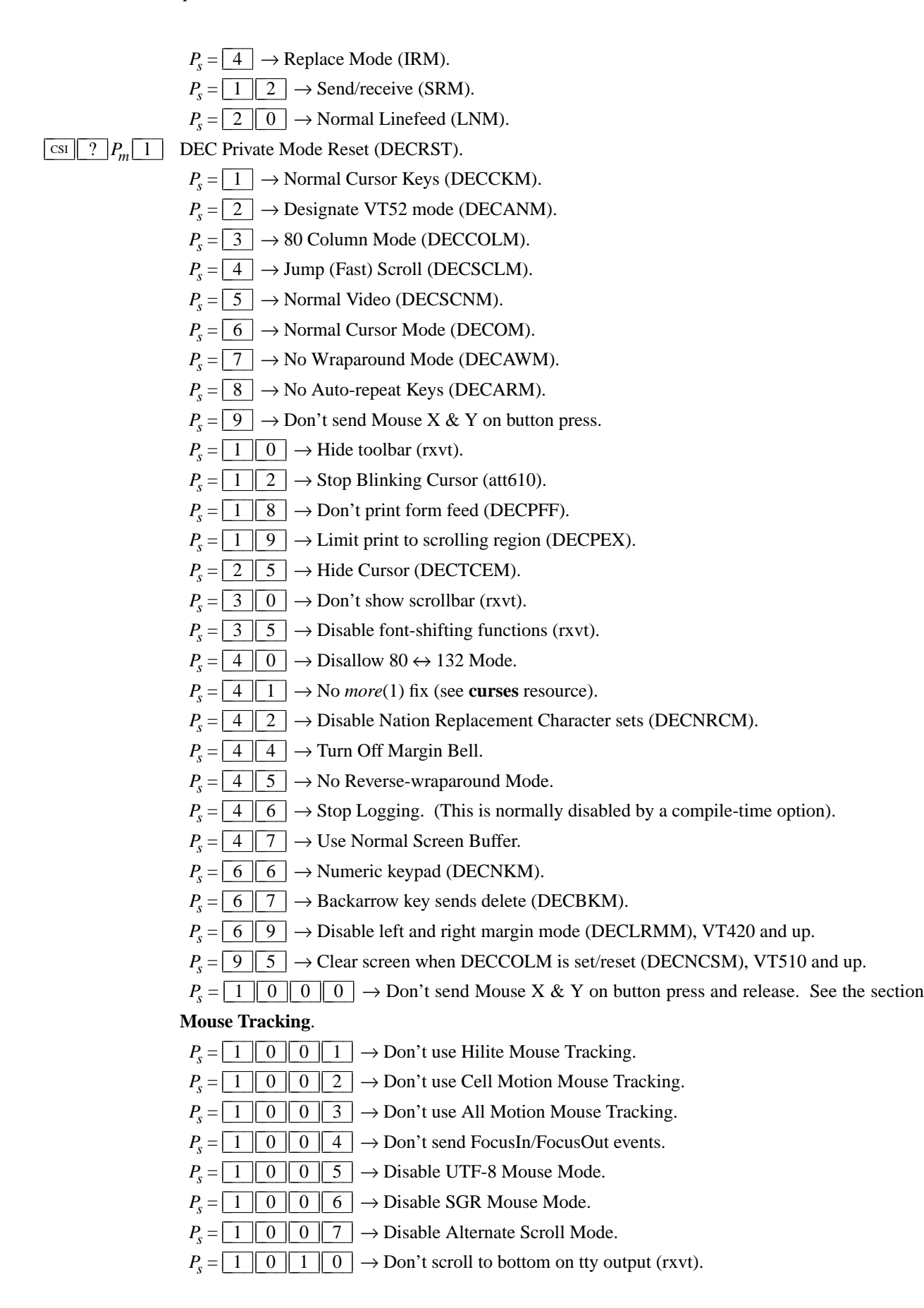

 $P_s = \begin{array}{c|c|c|c} 1 & 0 & 1 & 5 \end{array} \rightarrow$  Disable urxvt Mouse Mode.

 $P_s = \begin{array}{|c|c|c|c|c|} \hline 1 & 0 & 1 & 1 & \\\hline \end{array}$   $\rightarrow$  Don't scroll to bottom on key press (rxvt).

 $P_s = \begin{array}{|c|c|c|c|c|c|} \hline 1 & 0 & 3 & 4 \end{array} \rightarrow$  Don't interpret "meta" key. (This disables the **eightBitInput** resource).

 $P_s = 1 \nvert 0 \nvert 3 \nvert 5 \nvert \rightarrow$  Disable special modifiers for Alt and NumLock keys. (This disables the **numLock** resource).

 $P_s = \begin{array}{|c|c|c|c|c|c|} \hline 1 & 0 & 3 & 6 \end{array}$   $\rightarrow$  Don't send Esc when Meta modifies a key. (This disables the **metaSendsEscape** resource).

 $P_s = \begin{array}{|c|c|c|c|c|c|} \hline 1 & 0 & 3 & 7 \end{array}$   $\rightarrow$  Send VT220 Remove from the editing-keypad Delete key.

 $P_s = \begin{array}{|c|c|c|c|c|} \hline 1 & 0 & 3 & 9 \\\hline \end{array} \rightarrow$  Don't send **ESC** when Alt modifies a key. (This disables the **altSendsEscape** resource).

 $P_s = \begin{array}{|c|c|c|c|c|} \hline 1 & 0 & 4 & 0 \\\hline \end{array}$   $\rightarrow$  Do not keep selection when not highlighted. (This disables the **keepSelection** resource).

 $P_s = 1 \nvert 0 \nvert 4 \nvert 1 \nvert \rightarrow$  Use the PRIMARY selection. (This disables the **selectToClipboard** resource).

 $P_s = 1 \nvert 0 \nvert 4 \nvert 2 \nvert$   $\rightarrow$  Disable Urgency window manager hint when Control-G is received. (This disables the **bellIsUrgent** resource).

 $P_s = 1 \nvert 0 \nvert 4 \nvert 3$   $\rightarrow$  Disable raising of the window when Control-G is received. (This disables the **popOnBell** resource).

 $P_s = 1 \cdot 0 \cdot 4 \cdot 7 \rightarrow 0$  Use Normal Screen Buffer, clearing screen first if in the Alternate Screen. (This may be disabled by the **titeInhibit** resource).

 $P_s = \begin{array}{|c|c|c|c|c|} \hline 1 & 0 & 4 & 8 \end{array}$   $\rightarrow$  Restore cursor as in DECRC. (This may be disabled by the **titeInhibit** resource).

 $P_s = 1 \mid 0 \mid 4 \mid 9 \mid \rightarrow$  Use Normal Screen Buffer and restore cursor as in DECRC. (This may be disabled by the **titeInhibit** resource). This combines the effects of the  $\boxed{1 \ 0 \ 4 \ 7}$  and  $\boxed{1 \mid 0 \mid 4 \mid 8}$  modes. Use this with terminfo-based applications rather than the  $\boxed{4 \mid 7}$ mode.

 $P_s = \begin{array}{c|c|c} 1 & 0 & 5 & 0 \end{array} \rightarrow$  Reset terminfo/termcap function-key mode.

 $P_{s} = | 1 | 0 |$  $\begin{bmatrix} 5 & 1 \end{bmatrix}$   $\rightarrow$  Reset Sun function-key mode.

 $P_s = \begin{array}{c|c|c} 1 & 0 & 5 & 2 \end{array} \rightarrow$  Reset HP function-key mode.

 $P_{s} = | 1$  $\parallel$  0  $\parallel$  5  $\parallel$  3  $\parallel$   $\rightarrow$  Reset SCO function-key mode.

 $P_s = \begin{array}{|c|c|c|c|c|} \hline 1 & 0 & 6 & 0 \end{array} \rightarrow$  Reset legacy keyboard emulation (X11R6).

 $P_s = \begin{array}{|c|c|c|c|c|} \hline 1 & 0 & 6 & 1 \end{array}$   $\rightarrow$  Reset keyboard emulation to Sun/PC style.

 $P_s = \begin{array}{c|c|c} 2 & 0 & 0 & 4 \end{array} \rightarrow$  Reset bracketed paste mode.

#### $\sqrt{\text{csI}}$  *P<sub>m</sub>* $\sqrt{\text{m}}$  Character Attributes (SGR).

 $P_s = \boxed{0} \rightarrow$  Normal (default).

- $P_s = \lfloor 1 \rfloor \rightarrow$  Bold.
- $P_s = \boxed{4} \rightarrow$  Underlined.

 $P_s = \boxed{5} \rightarrow$  Blink (appears as Bold).

- $P_s = \lfloor 7 \rfloor \rightarrow \text{Inverse}.$
- $P_s = \boxed{8}$   $\rightarrow$  Invisible, i.e., hidden (VT300).
- $P_s = \boxed{2} \boxed{2} \rightarrow$  Normal (neither bold nor faint).
- $P_s = \begin{array}{c|c} 2 & 4 \end{array} \rightarrow$  Not underlined.
- $P_s = \boxed{2} \boxed{5} \rightarrow$  Steady (not blinking).
- $P_s = \boxed{2 \mid 7} \rightarrow$  Positive (not inverse).
- $P_s = \boxed{2 \parallel 8} \rightarrow$  Visible, i.e., not hidden (VT300).
- $P_s = \boxed{3} \boxed{0} \rightarrow$  Set foreground color to Black.
- $P_s = \boxed{3} \boxed{1} \rightarrow$  Set foreground color to Red.

 $P_s = \boxed{3} \boxed{2} \rightarrow$  Set foreground color to Green.

 $P_s = \boxed{3} \boxed{3}$   $\rightarrow$  Set foreground color to Yellow.

- $P_s = \boxed{3} \boxed{4} \rightarrow$  Set foreground color to Blue.
- $P_s = \boxed{3} \parallel 5 \parallel$   $\rightarrow$  Set foreground color to Magenta.
- $P_s = \boxed{3} \boxed{6} \rightarrow$  Set foreground color to Cyan.
- $P_s = \boxed{3} \boxed{7} \rightarrow$  Set foreground color to White.
- $P_s = \boxed{3} \boxed{9} \rightarrow$  Set foreground color to default (original).
- $P_s = \boxed{4 \parallel 0} \rightarrow$  Set background color to Black.
- $P_s = \boxed{4 \parallel 1} \rightarrow$  Set background color to Red.

 $P_s = \boxed{4} \boxed{2} \rightarrow$  Set background color to Green.

- $P_s = \boxed{4 \parallel 3} \rightarrow$  Set background color to Yellow.
- $P_s = \boxed{4 \parallel 4} \rightarrow$  Set background color to Blue.
- $P_s = \boxed{4 \parallel 5} \rightarrow$  Set background color to Magenta.
- $P_s = \boxed{4 \parallel 6} \rightarrow$  Set background color to Cyan.
- $P_s = \boxed{4} \boxed{7} \rightarrow$  Set background color to White.
- $P_s = \boxed{4 \parallel 9} \rightarrow$  Set background color to default (original).

If 16-color support is compiled, the following apply. Assume that *xterm*'s resources are set so that the ISO color codes are the first 8 of a set of 16. Then the *aixterm* colors are the bright versions of the ISO colors:

- $P_s = \boxed{9} \boxed{0} \rightarrow$  Set foreground color to Black.
- $P_s = \boxed{9} \boxed{1} \rightarrow$  Set foreground color to Red.
- $P_s = \boxed{9} \boxed{2} \rightarrow$  Set foreground color to Green.
- $P_s = \boxed{9}$  3  $\rightarrow$  Set foreground color to Yellow.
- $P_s = \boxed{9} \boxed{4} \rightarrow$  Set foreground color to Blue.
- $P_s = \boxed{9}$   $\boxed{5}$   $\rightarrow$  Set foreground color to Magenta.
- $P_s = \boxed{9} \boxed{6} \rightarrow$  Set foreground color to Cyan.
- $P_s = \boxed{9}$   $\boxed{7}$   $\rightarrow$  Set foreground color to White.
- $P_{\rm s} =$  $\boxed{1 \mid 0 \mid 0} \rightarrow$  Set background color to Black.
- $P_s = \begin{array}{|c|c|c|c|c|} \hline 1 & 0 & 1 \end{array}$   $\rightarrow$  Set background color to Red.
- $P_{s} =$  $1 \parallel 0 \parallel 2 \parallel \rightarrow$  Set background color to Green.
- $P_s = \begin{array}{|c|c|c|c|c|} \hline 1 & 0 & 3 \end{array} \rightarrow$  Set background color to Yellow.
- $P_s = \begin{array}{|c|c|c|c|c|} \hline 1 & 0 & 4 \end{array}$   $\rightarrow$  Set background color to Blue.
- $P_s = \begin{array}{|c|c|c|c|c|} \hline 1 & 0 & 5 \end{array} \rightarrow$  Set background color to Magenta.
- $P_s = \begin{array}{|c|c|c|c|c|} \hline 1 & 0 & 6 \end{array} \rightarrow$  Set background color to Cyan.

 $P_s = \begin{array}{|c|c|c|c|c|} \hline 1 & 0 & 7 \end{array}$   $\rightarrow$  Set background color to White.

If *xterm* is compiled with the 16-color support disabled, it supports the following, from *rxvt*:

 $P_s = \begin{array}{|c|c|c|c|c|} \hline 1 & 0 & 0 & \rightarrow \text{Set foreground and background color to default.} \hline \end{array}$ 

*Xterm* maintains a color palette whose entries are identified by an index beginning with zero. If 88- or 256-color support is compiled, the following apply:

- All parameters are decimal integers.
- RGB values range from zero (0) to 255.
- ISO-8613-3 can be interpreted in more than one way; *xterm* allows the semicolons in this control to be replaced by colons (but after the first colon, colons must be used).

These ISO-8613-3 controls are supported:

 $P_s = \lfloor 3 \rfloor \lfloor 8 \rfloor$ ;  $\lfloor 2 \rfloor$ ;  $P_r$ ;  $P_g$ ;  $P_b \to$  Set foreground color to the closest match in *xterm*'s palette for the given RGB  $P_r/P_g/P_b$ .

 $P_s = \boxed{3} \boxed{8}$ ;  $\boxed{5}$ ;  $P_s \rightarrow$  Set foreground color to the second  $P_s$ .

 $P_s = 4 \mid 8 \mid ; \mid 2 \mid ; P_r : P_g : P_b \to \text{Set background color to the closest match in *xterm's* palette.}$ for the given RGB  $P_r/P_g/P_b$ .

 $P_s = \boxed{4 \parallel 8 \mid}$ ;  $\boxed{5}$  ;  $P_s \rightarrow$  Set background color to the second  $P_s$ .

### $\cosh | > |P_s|$ ;  $|P_s|$  m

Set or reset resource-values used by *xterm* to decide whether to construct escape sequences holding information about the modifiers pressed with a given key. The first parameter identifies the resource to set/reset. The second parameter is the value to assign to the resource. If the second parameter is omitted, the resource is reset to its initial value.

 $P_s = \boxed{0} \rightarrow$  modifyKeyboard.

 $P_s = \boxed{1} \rightarrow \text{modifyCursorKeys}.$ 

 $P_s = \boxed{2} \rightarrow \text{modifyFunctionKeys}.$ 

 $P_s = \boxed{4} \rightarrow \text{modifyOtherkeys}.$ 

If no parameters are given, all resources are reset to their initial values.

 $\cosh$   $P_s$   $\boxed{\text{n}}$ Device Status Report (DSR).

 $P_s = \boxed{5}$   $\rightarrow$  Status Report. Result ("OK") is

$$
\fbox{csi} \fbox{0} \fbox{n}
$$

 $P_s = \boxed{6} \rightarrow$  Report Cursor Position (CPR) [row;column]. Result is

 $\overline{\text{csi }r}$  ;  $c \overline{\text{R}}$ 

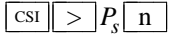

n Disable modifiers which may be enabled via the  $\lfloor \csc s \rfloor$   $\lfloor P_s \rfloor$   $\lfloor P_s \rfloor$  m sequence. This corresponds to a resource value of "-1", which cannot be set with the other sequence. The parameter identifies the resource to be disabled:

 $P_s = \boxed{0} \rightarrow$  modifyKeyboard.

 $P_s = \boxed{1} \rightarrow \text{modifyCursorKeys}.$ 

 $P_s = \boxed{2} \rightarrow \text{modifyFunctionKeys}.$ 

 $P_s = \boxed{4} \rightarrow \text{modifyOtherKeys}.$ 

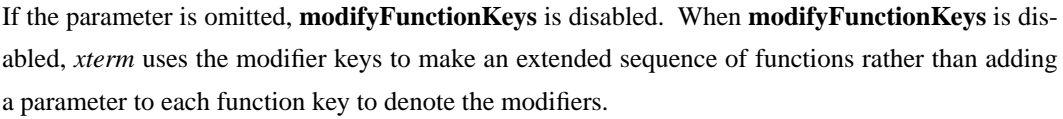

 $\boxed{\text{cst} \quad ? \quad P_s}$ 

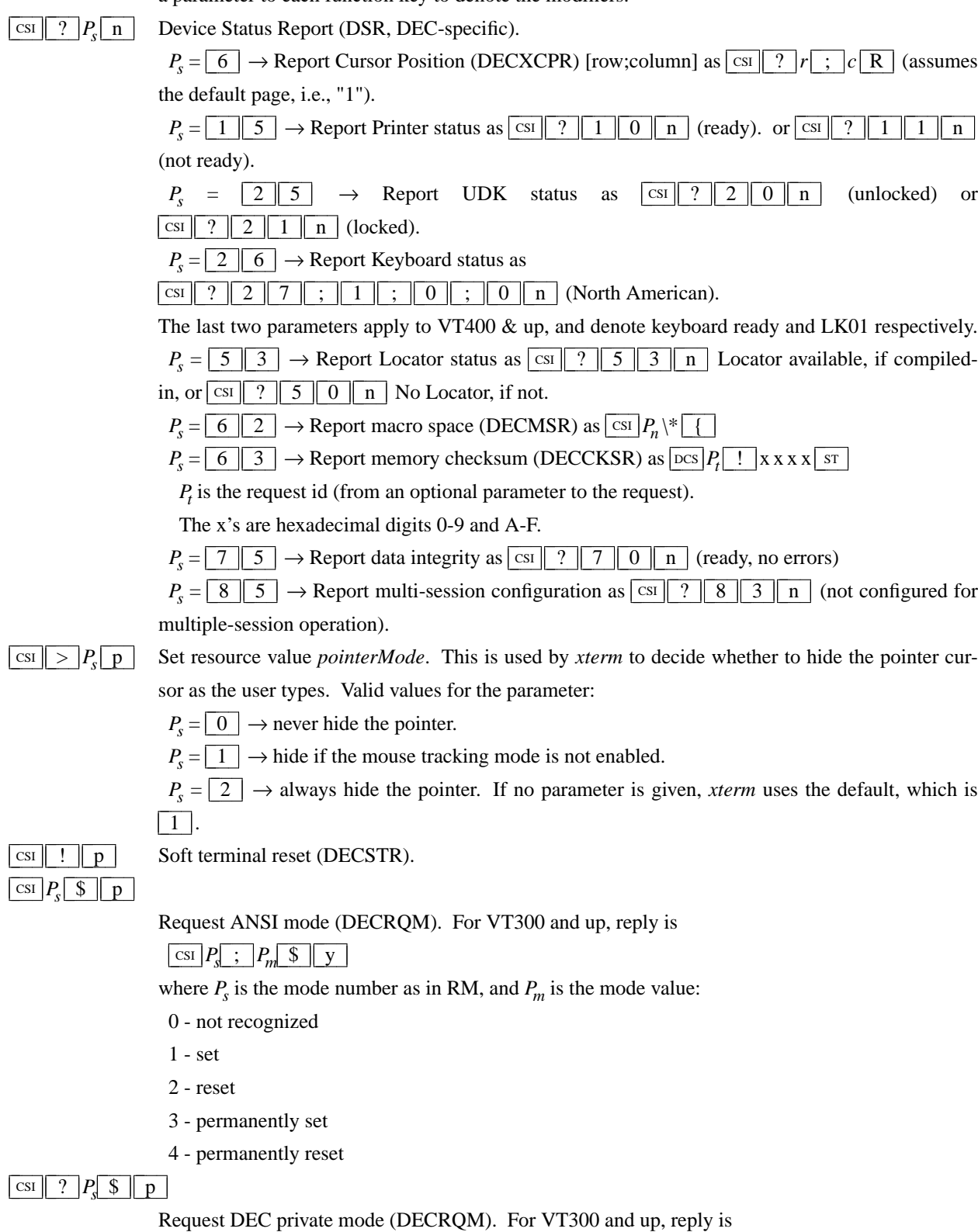

 $\exp\left[-\frac{2}{3}\right]P_s$ ;  $P_m$  \$ p

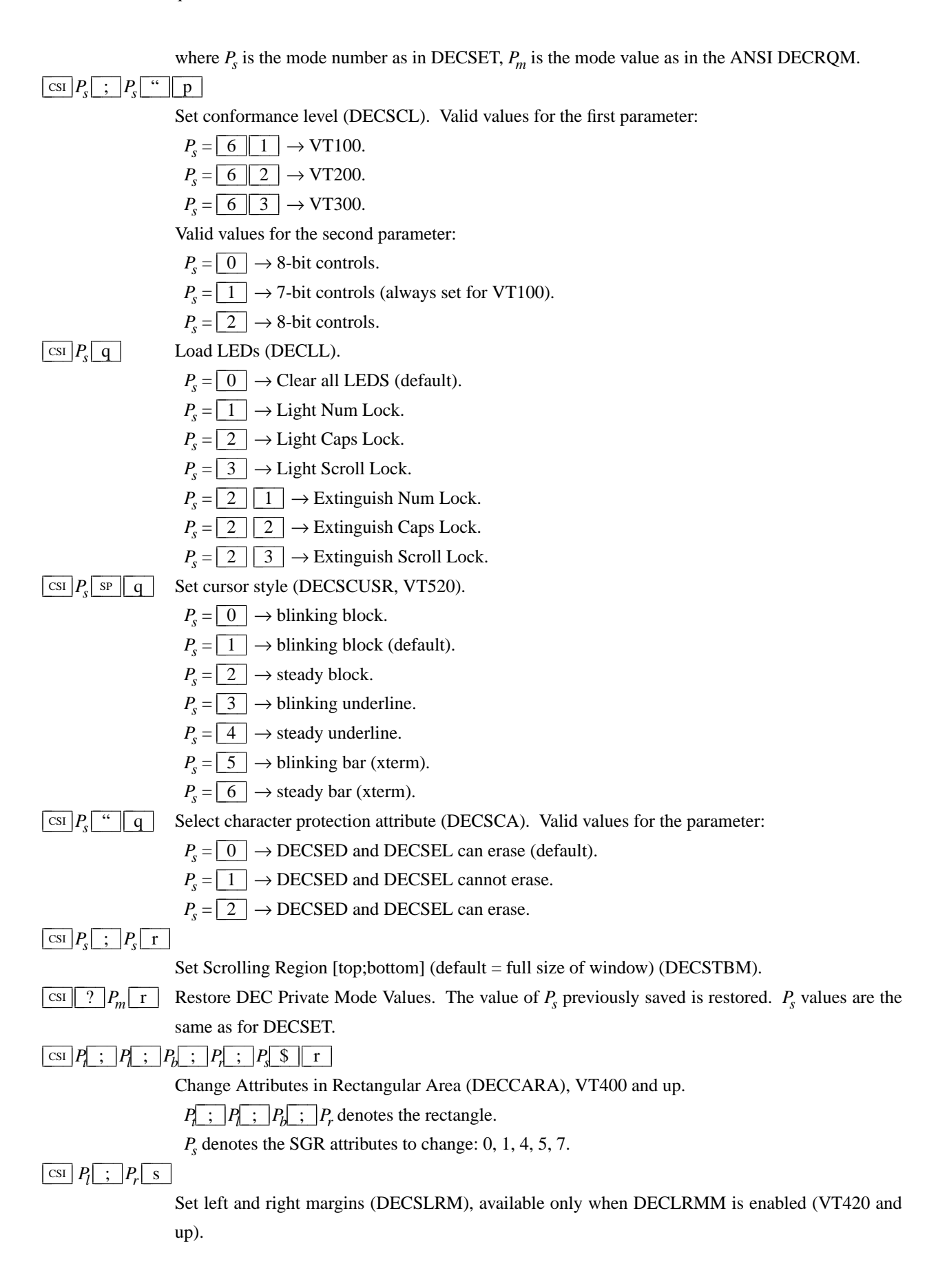

 $\vert$  csi $\vert$  ?  $\vert P_m \vert$ 

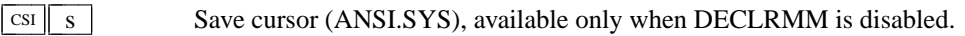

 $s$  Save DEC Private Mode Values.  $P_s$  values are the same as for DECSET.

 $\vert$  csi  $\vert P_{s} \vert$  ; ;  $|P_s|$ ;  $|P_s|$  t

> Window manipulation (from *dtterm*, as well as extensions). These controls may be disabled using the *allowWindowOps* resource. Valid values for the first (and any additional parameters) are:

 $P_s = \boxed{1}$   $\rightarrow$  De-iconify window.

 $P_s = \boxed{2}$   $\rightarrow$  Iconify window.

 $P_s = \begin{array}{c|c} 3 & ; \end{array}$   $x & ; \end{array}$  *y*  $\rightarrow$  Move window to [x, y].

 $P_s = \lfloor 4 \rfloor \lfloor 7 \rfloor$  *height*  $\lfloor 7 \rfloor$  *width*  $\rightarrow$  Resize the *xterm* window to given height and width in pixels. Omitted parameters reuse the current height or width. Zero parameters use the display's height or width.

 $P_s = \boxed{5}$   $\rightarrow$  Raise the *xterm* window to the front of the stacking order.

 $P_s = \boxed{6}$   $\rightarrow$  Lower the *xterm* window to the bottom of the stacking order.

 $P_s = \boxed{7}$   $\rightarrow$  Refresh the *xterm* window.

 $P_s = \lfloor 8 \rfloor \lfloor \frac{s}{s} \rfloor$  *height*  $\lfloor \frac{s}{s} \rfloor$  *width*  $\rightarrow$  Resize the text area to given height and width in characters. Omitted parameters reuse the current height or width. Zero parameters use the display's height or width.

 $P_{s} =$  $\boxed{9}$  ;  $\boxed{0}$   $\rightarrow$  Restore maximized window.

 $P_{s} = \lceil$  $\boxed{9}$  ;  $\boxed{1}$   $\rightarrow$  Maximize window (i.e., resize to screen size).

 $P_{s} =$ 9 | ; | 2 |  $\rightarrow$  Maximize window vertically.

 $P_{s} =$ 9  $\parallel$ ;  $\parallel$  3  $\parallel$   $\rightarrow$  Maximize window horizontally.

 $P_s =$ = 1 0 ; 0 → Undo full-screen mode.

 $P_{s} = | 1$  $\parallel 0 \parallel$ ;  $\parallel 1 \parallel \rightarrow$  Change to full-screen.

 $P_{s} = | 1$  $\parallel 0 \parallel$ ;  $\parallel 2 \parallel \rightarrow$  Toggle full-screen.

 $P_s = \boxed{1 \parallel 1} \rightarrow$  Report *xterm* window state. If the *xterm* window is open (non-iconified), it returns  $\boxed{\text{csi} \boxed{1 \quad t}}$ . If the *xterm* window is iconified, it returns  $\boxed{\text{csi} \boxed{2 \quad t}}$ 

 $P_s = \begin{array}{c|c|c|c} 1 & 3 & \rightarrow \text{Report} \ xtern \ y & \text{point} \end{array}$  window position. Result is  $\text{csr} \mid 3 \mid ; x \mid ; y \mid t$ 

 $P_s = 1 \mid 4 \mid \rightarrow$  Report *xterm* window in pixels. Result is  $\lfloor \text{cs} \rfloor \mid 4 \mid \rfloor$ ; *height* $\lfloor \cdot \rfloor$  *width* $\lfloor \cdot \rfloor$ 

*Ps*  $=$   $\boxed{1 \, | \, 8}$   $\rightarrow$  Report the size of the text area in characters. Result is  $\lvert \text{csi} \rvert \rvert \rvert 8 \rvert \rvert ; \rvert$  *height*  $\lvert \cdot \rvert$  *width*  $\lvert \cdot \rvert$ 

 $P_{s}$  $=$   $\boxed{1 \ 9}$   $\rightarrow$  Report the size of the screen in characters. Result is  $\boxed{\text{csi} \mid 9}$  ;  $\boxed{\text{i} \text{height}$ ; width t

 $P_s = 2 \mid 0 \mid \rightarrow$  Report *xterm* window's icon label. Result is  $|\csc|$  *L label* strain

 $P_s = 2 | 1 | \rightarrow$  Report *xterm* window's title. Result is  $| \text{osc} | 1 |$  *label*  $| \text{ str} |$ 

 $P_s = \begin{array}{c|c|c} 2 & 2 & \end{array}$   $\begin{array}{c|c} \hline \end{array}$   $\begin{array}{c|c} \hline \end{array}$   $\end{array}$   $\begin{array}{c|c} \hline \end{array}$   $\end{array}$  Save *xterm* icon and window title on stack.

 $P_{s} =$  $\boxed{2}$   $\boxed{2}$  ;  $\boxed{1}$   $\rightarrow$  Save *xterm* icon title on stack.

 $P_{s} =$  $\boxed{2}$   $\boxed{2}$  ;  $\boxed{2}$   $\rightarrow$  Save *xterm* window title on stack.

 $P_{s} =$  $\boxed{2}$   $\boxed{3}$  ;  $\boxed{0}$   $\rightarrow$  Restore *xterm* icon and window title from stack.

 $P_{\rm e} =$  $\boxed{2}$   $\boxed{3}$  ;  $\boxed{1}$   $\rightarrow$  Restore *xterm* icon title from stack.

 $P_s = \begin{array}{c|c|c} 2 & 3 & 2 \end{array}$   $\begin{array}{c|c|c} 2 & \rightarrow \text{Restore } x \text{ term} \text{ window title from stack.} \end{array}$ 

 $P_s$  >=  $\boxed{2 \parallel 4}$   $\rightarrow$  Resize to  $P_s$  lines (DECSLPP).

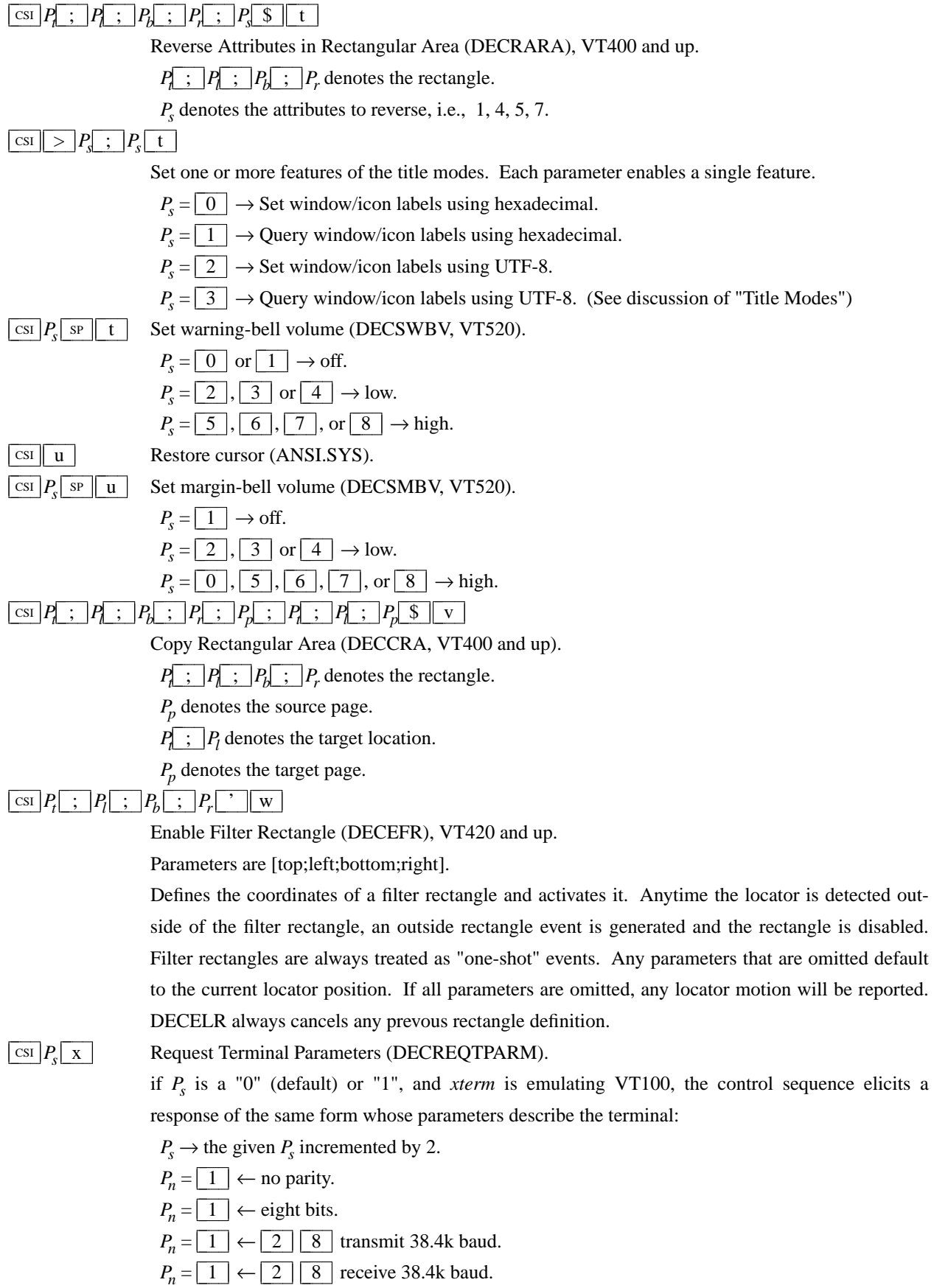

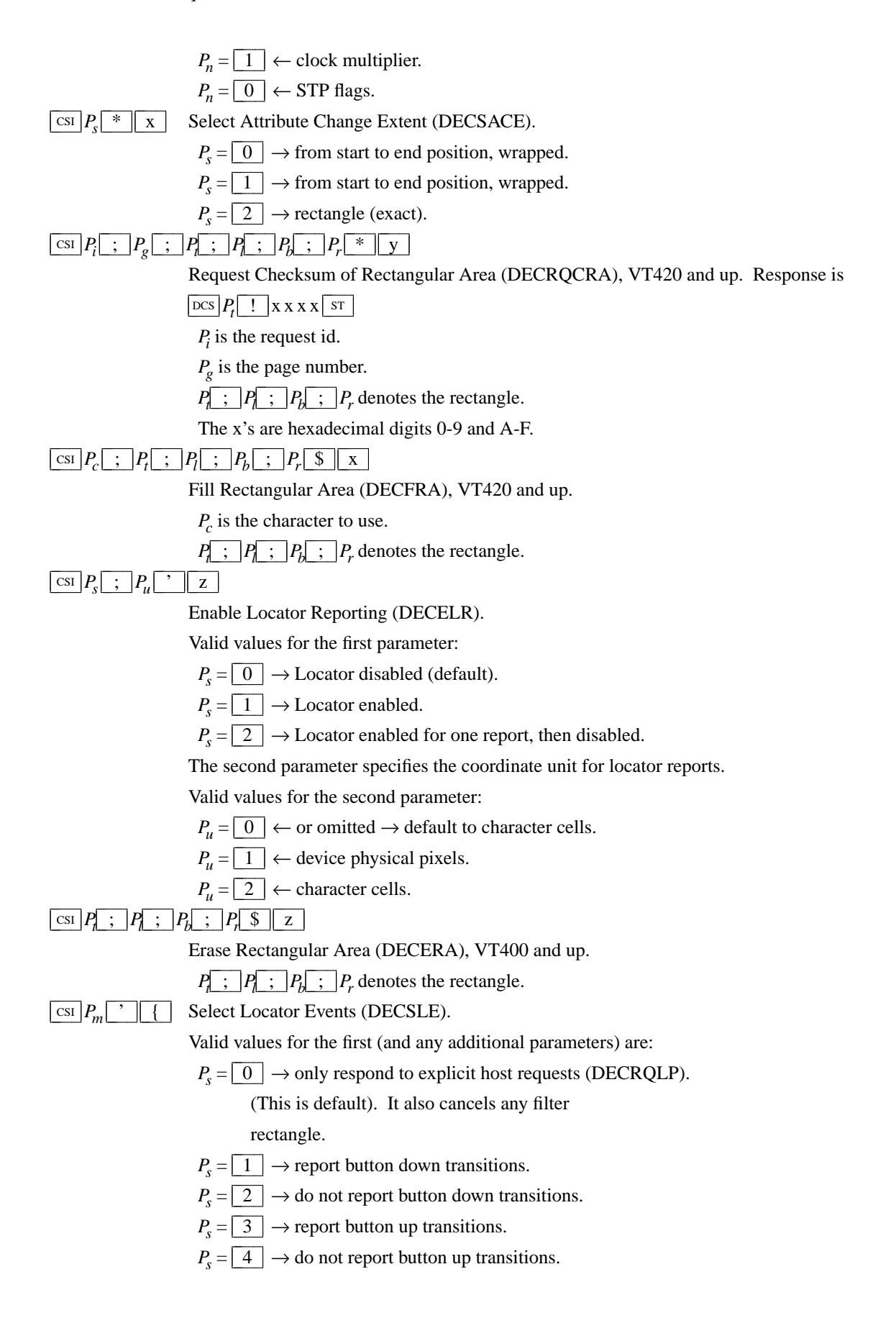

### $\frac{\text{csi}}{P_1}$ ;  $P_2$ ;  $P_b$ ;  $P_r$  \$ {

Selective Erase Rectangular Area (DECSERA), VT400 and up.

 $P_1$  ;  $P_2$  ;  $P_b$  ;  $P_r$  denotes the rectangle.

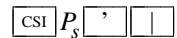

Valid values for the parameter are:

Request Locator Position (DECRQLP).

 $P_s = \boxed{0}$ , 1 or omitted  $\rightarrow$  transmit a single DECLRP locator report.

If Locator Reporting has been enabled by a DECELR, xterm will respond with a DECLRP Locator Report. This report is also generated on button up and down events if they have been enabled with a DECSLE, or when the locator is detected outside of a filter rectangle, if filter rectangles have been enabled with a DECEFR.

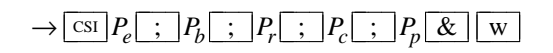

Parameters are [event;button;row;column;page].

Valid values for the event:

- $P_e = \boxed{0}$   $\rightarrow$  locator unavailable no other parameters sent.
- $P_e = \boxed{1}$   $\rightarrow$  request xterm received a DECRQLP.

 $P_e = \boxed{2}$   $\rightarrow$  left button down.

- $P_e = \boxed{3}$   $\rightarrow$  left button up.
- $P_e = \boxed{4}$   $\rightarrow$  middle button down.
- $P_e = \boxed{5}$   $\rightarrow$  middle button up.
- $P_e = \boxed{6}$   $\rightarrow$  right button down.
- $P_e = \boxed{7}$   $\rightarrow$  right button up.
- $P_e = \boxed{8}$   $\rightarrow$  M4 button down.
- $P_e = \boxed{9}$   $\rightarrow$  M4 button up.
- $P_e = \begin{array}{|c|c|c|c|c|} \hline 1 & 0 & \rightarrow \text{locator outside filter rectangle.} \hline \end{array}$

''button'' parameter is a bitmask indicating which buttons are pressed:

- $P_b = \boxed{0}$   $\leftarrow$  no buttons down.
- $P_b \& \boxed{1} \leftarrow$  right button down.
- $P_b \& \boxed{2}$  ← middle button down.
- $P_b \& \boxed{4} \leftarrow$  left button down.
- $P_b \& \boxed{8} \leftarrow M4$  button down.

''row'' and ''column'' parameters are the coordinates of the locator position in the xterm window, encoded as ASCII decimal.

The ''page'' parameter is not used by xterm, and will be omitted.

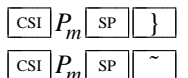

- Insert  $P<sub>s</sub>$  Column(s) (default = 1) (DECIC), VT420 and up.
- Delete  $P_s$  Column(s) (default = 1) (DECDC), VT420 and up.

#### **Operating System Controls**

 $\frac{\cosh P_s}{\cosh P_t}$  ;  $\frac{|P_t|}{\sin P_t}$ 

#### $\frac{\operatorname{osc}}{P_s}$  ;  $P_t$  bel

Set Text Parameters. For colors and font, if  $P_t$  is a "?", the control sequence elicits a response which consists of the control sequence which would set the corresponding value. The *dtterm* control sequences allow you to determine the icon name and window title.

 $P_s = \boxed{0}$   $\rightarrow$  Change Icon Name and Window Title to  $P_t$ .

 $P_s = \boxed{1} \rightarrow$  Change Icon Name to  $P_t$ .

 $P_s = \boxed{2} \rightarrow$  Change Window Title to  $P_t$ .

 $P_s = \lfloor 3 \rfloor \rightarrow$  Set X property on top-level window.  $P_t$  should be in the form "*prop=value*", or just "*prop*" to delete the property

 $P_s = \lfloor 4 \rfloor$ ; *c*; *spec*  $\rightarrow$  Change Color Number *c* to the color specified by *spec*. This can be a name or RGB specification as per *XParseColor*. Any number of *c name* pairs may be given. The color numbers correspond to the ANSI colors 0-7, their bright versions 8-15, and if supported, the remainder of the 88-color or 256-color table.

If a "?" is given rather than a name or RGB specification, xterm replies with a control sequence of the same form which can be used to set the corresponding color. Because more than one pair of color number and specification can be given in one control sequence, *xterm* can make more than one reply.

 $P_s = \boxed{5}$ ; *c; spec*  $\rightarrow$  Change Special Color Number *c* to the color specified by *spec*. This can be a name or RGB specification as per *XParseColor*. Any number of *c name* pairs may be given. The special colors can also be set by adding the maximum number of colors to these codes in an  $\cos$  4 control:

- $P_c = \boxed{0}$   $\leftarrow$  resource **colorBD** (BOLD).
- $P_c = \boxed{1} \leftarrow$  resource **colorUL** (UNDERLINE).

 $P_c = \boxed{2} \leftarrow$  resource **colorBL** (BLINK).

 $P_c = \boxed{3} \leftarrow$  resource **colorRV** (REVERSE).

The 10 colors (below) which may be set or queried using  $\boxed{1 \ 0}$  through  $\boxed{1 \ 9}$  are denoted *dynamic colors*, since the corresponding control sequences were the first means for setting *xterm*'s colors dynamically, i.e., after it was started. They are not the same as the ANSI colors. These controls may be disabled using the *allowColorOps* resource. At least one parameter is expected for  $P_t$ . Each successive parameter changes the next color in the list. The value of  $P_s$  tells the starting point in the list. The colors are specified by name or RGB specification as per *XParseColor*.

If a "?" is given rather than a name or RGB specification, xterm replies with a control sequence of the same form which can be used to set the corresponding dynamic color. Because more than one pair of color number and specification can be given in one control sequence, *xterm* can make more than one reply.

- $P_s = \boxed{1 \parallel 0} \rightarrow$  Change VT100 text foreground color to  $P_t$ .
- $P_s = \boxed{1 \parallel 1} \rightarrow$  Change VT100 text background color to  $P_t$ .
- $P_s = \boxed{1} \boxed{2} \rightarrow$  Change text cursor color to  $P_t$ .
- $P_s = \boxed{1 \mid 3} \rightarrow$  Change mouse foreground color to  $P_t$ .
- $P_s = \boxed{1 \parallel 4} \rightarrow$  Change mouse background color to  $P_t$ .
- $P_s = \boxed{1 \parallel 5} \rightarrow$  Change Tektronix foreground color to  $P_t$ .
- $P_s = \boxed{1 \parallel 6} \rightarrow$  Change Tektronix background color to  $P_t$ .
- $P_s = \boxed{1 \parallel 7} \rightarrow$  Change highlight background color to  $P_t$ .
- $P_s = \boxed{1 \parallel 8} \rightarrow$  Change Tektronix cursor color to  $P_t$ .
- $P_s = \boxed{1 \parallel 9} \rightarrow$  Change highlight foreground color to  $P_t$ .

 $P_s = \perp 4 \perp 6$   $\rightarrow$  Change Log File to  $P_t$ . (This is normally disabled by a compile-time option).

 $P_s = \boxed{5 \parallel 0} \rightarrow$  Set Font to  $P_t$ . These controls may be disabled using the *allowFontOps* resource. If  $P_t$  begins with a "#", index in the font menu, relative (if the next character is a plus or minus sign) or absolute. A number is expected but not required after the sign (the default is the current entry for relative, zero for absolute indexing).

The same rule (plus or minus sign, optional number) is used when querying the font. The remainder of *P<sup>t</sup>* is ignored.

A font can be specified after a "#" index expression, by adding a space and then the font specifier. If the "TrueType Fonts" menu entry is set (the **renderFont** resource), then this control sets/queries the **faceName** resource.

 $P_s = \boxed{5} \boxed{1}$  (reserved for Emacs shell).

 $P_s = \boxed{5} \boxed{2} \rightarrow$  Manipulate Selection Data. These controls may be disabled using the *allow WindowOps* resource. The parameter *P<sup>t</sup>* is parsed as

 $P_c \rightarrow P_d$ The first,  $P_c$ , may contain zero or more characters from the set  $\lfloor c \rfloor \lfloor p \rfloor \lfloor s \rfloor \lfloor 0 \rfloor \lfloor 1 \rfloor \lfloor 2 \rfloor \lfloor 3$  $\boxed{4}$   $\boxed{5}$   $\boxed{6}$   $\boxed{7}$ . It is used to construct a list of selection parameters for clipboard, primary, select, or cut buffers 0 through 7 respectively, in the order given. If the parameter is empty, *xterm* uses  $\vert s \vert \vert 0 \vert$ , to specify the configurable primary/clipboard selection and cut buffer 0.

The second parameter,  $P_d$ , gives the selection data. Normally this is a string encoded in base64. The data becomes the new selection, which is then available for pasting by other applications.

If the second parameter is a  $\boxed{?}$ , *xterm* replies to the host with the selection data encoded using the same protocol.

If the second parameter is neither a base 64 string nor  $\boxed{?}$ , then the selection is cleared.

 $P_s = \begin{array}{c|c|c|c} 1 & 0 & 4 \end{array}$ ;  $c \rightarrow$  Reset Color Number *c*. It is reset to the color specified by the corresponding X resource. Any number of *c* parameters may be given. These parameters correspond to the ANSI colors 0-7, their bright versions 8-15, and if supported, the remainder of the 88-color or 256-color table. If no parameters are given, the entire table will be reset.

 $P_s = 1 \mid 0 \mid 5 \mid$ ;  $c \to$  Reset Special Color Number *c*. It is reset to the color specified by the corresponding X resource. Any number of *c* parameters may be given. These parameters correspond to the special colors which can be set using an  $\boxed{\cos \boxed{5}}$  control (or by adding the maximum number of colors using an  $\boxed{\cos \boxed{4}}$  control).

The *dynamic colors* can also be reset to their default (resource) values:

- $P_s = \begin{array}{c|c|c} 1 & 1 & 0 \end{array} \rightarrow$  Reset VT100 text foreground color.
- $P_s = \begin{array}{c|c|c} 1 & 1 & 1 \end{array}$   $\rightarrow$  Reset VT100 text background color.
- $P_s = \begin{array}{c|c|c} 1 & 1 & 2 \end{array} \rightarrow$  Reset text cursor color.
- $P_s = \begin{array}{c|c|c} 1 & 1 & 3 \end{array} \rightarrow$  Reset mouse foreground color.
- $P_{\rm e} =$  $\boxed{1 \mid 1 \mid 4} \rightarrow$  Reset mouse background color.
- $P_s = \begin{array}{c|c|c} 1 & 1 & 5 \end{array}$   $\rightarrow$  Reset Tektronix foreground color.
- $P_s = \begin{array}{c|c|c} 1 & 1 & 6 \end{array} \rightarrow$  Reset Tektronix background color.
- $P_s = \begin{array}{|c|c|c|c|c|} \hline 1 & 1 & 7 \end{array} \rightarrow$  Reset highlight color.
- $P_s = \begin{array}{c|c|c} 1 & 1 & 8 \end{array} \rightarrow$  Reset Tektronix cursor color.

#### **Privacy Message**

 $PR$   $P_t$   $ST$ 

 $\sum_{r=1}^{\text{S}}$  *xterm* implements no  $\lfloor \frac{pm}{m} \rfloor$  functions;  $P_t$  is ignored.  $P_t$  need not be printable characters.

#### **Alt and Meta Keys**

Many keyboards have keys labeled "Alt". Few have keys labeled "Meta". However, *xterm*'s default translations use the *Meta* modifier. Common keyboard configurations assign the *Meta* modifier to an "Alt" key. By using *xmodmap* one may have the modifier assigned to a different key, and have "real" alt and meta keys. Here is an example:

> ! put meta on mod3 to distinguish it from alt keycode  $64 = Alt_L$ clear mod1 add mod $1 = Alt_L$ keycode 115 = Meta\_L clear mod3 add mod3 = Meta\_L

The **metaSendsEscape** resource (and **altSendsEscape** if **altIsNotMeta** is set) can be used to control the way the *Meta* modifier applies to ordinary keys unless the **modifyOtherKeys** resource is set:

- prefix a key with the  $\sqrt{\text{esc}}$  character.

- shift the key from codes 0-127 to 128-255 by adding 128.

The table shows the result for a given character "x" with modifiers according to the default translations with the

resources set on or off. This assumes **altIsNotMeta** is set:

center; lf3 lf3 lf3 lf3w(2c) lf3w(2c) lf3w(2c) lf3w(2c). \_ key altSendsEscape metaSendsEscape result \_x off off x Meta-x off off shift Alt-x off off shift Alt+Metax off off shift x ON off x Meta-x ON off shift Alt-x ON off ESC x Alt+Metax ON off ESC shift x off ON x Meta-x off ON ESC x Alt-x off ON shift Alt+Metax off ON Esc shift x ON ON x Meta-x ON ON Esc x Alt-x ON ON Esc x Alt+Metax ON ON  $\left| \csc x \right|$ 

#### **PC-Style Function Keys**

If *xterm* does minimal translation of the function keys, it usually does this with a PC-style keyboard, so PC-style function keys result. Sun keyboards are similar to PC keyboards. Both have cursor and scrolling operations printed on the keypad, which duplicate the smaller cursor and scrolling keypads.

X does not predefine NumLock (used for VT220 keyboards) or Alt (used as an extension for the Sun/PC keyboards) as modifiers. These keys are recognized as modifiers when enabled by the **numLock** resource, or by the "DECSET  $\boxed{1 \mid 0 \mid 3 \mid 5}$  " control sequence.

The cursor keys transmit the following escape sequences depending on the mode specified via the **DECCKM** escape sequence.

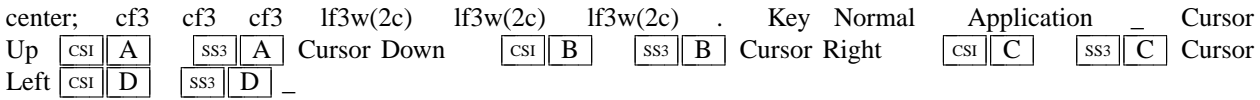

The home- and end-keys (unlike PageUp and other keys also on the 6-key editing keypad) are considered "cursor keys" by *xterm*. Their mode is also controlled by the **DECCKM** escape sequence:

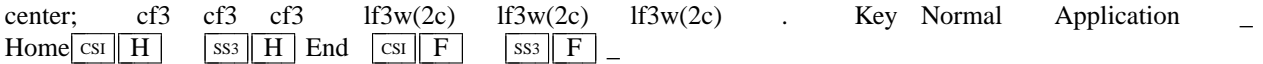

The application keypad transmits the following escape sequences depending on the mode specified via the **DECKPNM** and **DECKPAM** escape sequences. Use the NumLock key to override the application mode.

center; cf3 cf3 cf3 cf3 lf3w(2c)  $\frac{1}{3}$  lf3w(2c)  $\frac{1}{3}$  lf3w(2c)  $\frac{1}{3}$  lf3w(2c)  $\frac{1}{3}$  lf3w(2c) Key Numeric Application Terminfo Termcap  $\qquad \qquad$  Space SP  $\qquad$  Ss3 SP  $\qquad$  SS3 Tab  $|\text{ras}|| \text{iss}|| \text{I}|$  - - Enter |  $\text{cs}||\text{M}|$  kent @8 PF1  $|\text{ss}||\text{P}|$   $|\text{ss}||\text{P}|$  kf1 k1 PF2  $\left| \text{S} \right| \left| \text{S} \right|$   $\left| \text{S} \right|$   $\left| \text{S} \right|$   $\left| \text{S} \right|$   $\left| \text{S} \right|$   $\left| \text{R} \right|$   $\left| \text{S} \right|$   $\left| \text{R} \right|$   $\left| \text{S} \right|$   $\left| \text{R} \right|$   $\left| \text{S} \right|$   $\left| \text{R} \right|$   $\left| \text{S} \right|$   $\left| \text{R} \right|$   $\left| \text{S} \$ PF4  $\vert$  ss3  $\vert \vert$  S  $\vert$   $\vert$  ss3  $\vert \vert$  S  $\vert$  kf4 k4 \* (multiply) \*  $\vert$  ss3 j j - - + (add)  $| + |$   $| \text{sss} || k |$  - -, (comma)  $| , |$   $| \text{sss} || 1 |$  - -- (minus)  $| - |$   $| \text{sss} || m |$  - -. (Delete)  $|\cdot| \csc|3 \rceil$  -- / (divide) /  $|\sin \theta|$  -- 0 (Insert) 0 CSI 2 ˜ -- 1 (End) 1 SS3 F kc1 K4 2  $(DownArrow)$   $\boxed{2}$   $\boxed{\text{csi}$   $\boxed{\text{B}}}$  - - 3  $\boxed{\text{PageDown}}$   $\boxed{3}$   $\boxed{\text{csi}$   $\boxed{6}$   $\boxed{\sim}$  kc3 K5 4 (LeftArrow)  $\begin{vmatrix} 4 \end{vmatrix}$  |  $\begin{vmatrix} \text{csi} \end{vmatrix}$  | D | - - 5 (Begin) | 5 |  $\begin{vmatrix} \text{csi} \end{vmatrix}$  E | kb2 K2 6  $(RightArrow)$   $|6| \text{csm} |C|$  - 7 (Home)  $|7| \text{ssm} |H|$  ka1 K1 8 (UpArrow) 8 CSI A -- 9 (PageUp) 9 CSI 5 ˜ ka3 K3 = (equal)  $= |$   $|$  ss<sub>3</sub>  $\parallel$  X

Not all keys are present on the Sun/PC keypad (e.g., PF1, Tab), but are supported by the program.

They also provide 12 function keys, as well as a few other special-purpose keys:

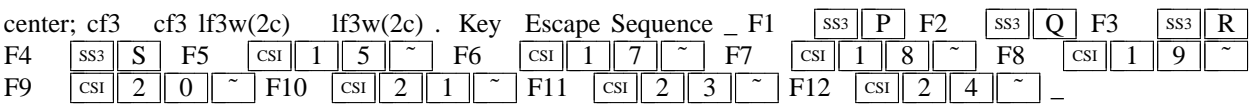

Older versions of *xterm* implement different escape sequences for F1 through F4. These can be activated by setting the **oldXtermFKeys** resource. However, since they do not correspond to any hardware terminal, they have been deprecated. (The DEC VT220 reserves F1 through F5 for local functions such as **Setup**).

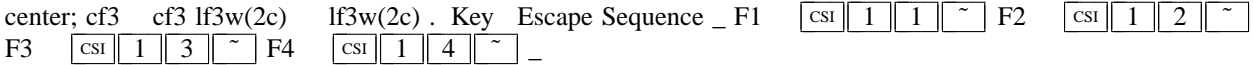

In normal mode, i.e., a Sun/PC keyboard when the **sunKeyboard** resource is false, *xterm* recognizes function key modifiers which are parameters appended before the final character of the control sequence.

center; cf3 lf3 cf3w(2c) lf3w(2c). Code Modifiers  $\angle$  2 Shift 3 Alt 4 Shift + Alt 5 Control 6 Shift + Control 7 Alt + Control 8 Shift + Alt + Control  $\Box$ 

For example, shift-F5 would be sent as  $\vert \text{csi} \vert \vert 1 \vert \vert 5 \vert \vert ; \vert \vert 2 \vert \vert \vert$   $\sim$ 

If the **alwaysUseMods** resource is set, the Meta modifier also is recognized, making parameters 9 through 16.

#### **VT220-Style Function Keys**

However, *xterm* is most useful as a DEC VT102 or VT220 emulator. Set the **sunKeyboard** resource to true to force a Sun/PC keyboard to act like a VT220 keyboard.

The VT102/VT220 application keypad transmits unique escape sequences in application mode, which are distinct

from the cursor and scrolling keypad:

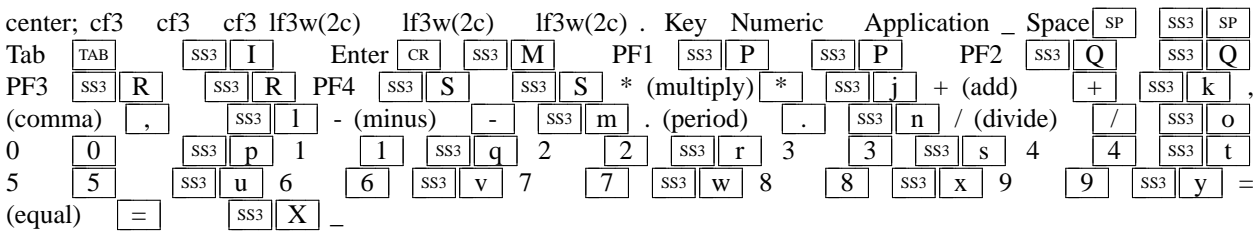

The VT220 provides a 6-key editing keypad, which is analogous to that on the PC keyboard. It is not affected by **DECCKM** or **DECKPNM**/**DECKPAM**:

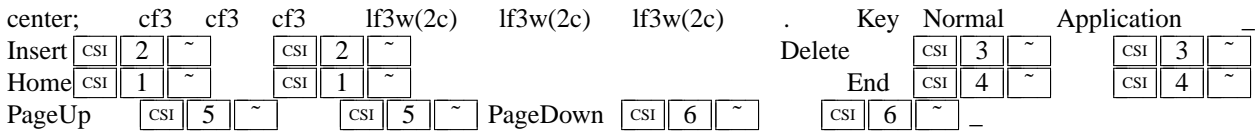

The VT220 provides 8 additional function keys. With a Sun/PC keyboard, access these keys by Control/F1 for F13, etc.

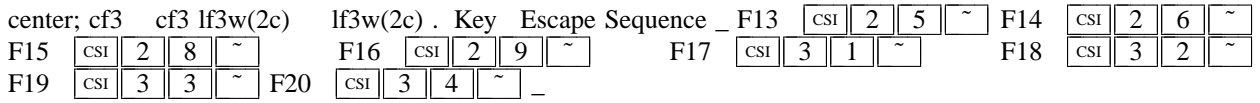

#### **VT52-Style Function Keys**

A VT52 does not have function keys, but it does have a numeric keypad and cursor keys. They differ from the other emulations by the prefix. Also, the cursor keys do not change:

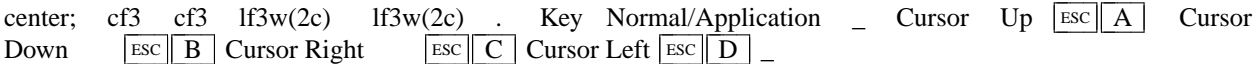

The keypad is similar:

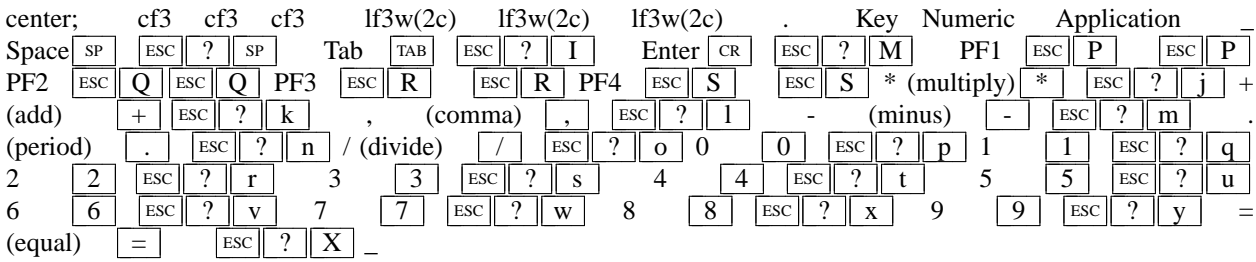

#### **Sun-Style Function Keys**

The *xterm* program provides support for Sun keyboards more directly, by a menu toggle that causes it to send Sunstyle function key codes rather than VT220. Note, however, that the *sun* and *VT100* emulations are not really compatible. For example, their wrap-margin behavior differs.

Only function keys are altered; keypad and cursor keys are the same. The emulation responds identically. See the xterm-sun terminfo entry for details.

#### **HP-Style Function Keys**

Similarly, *xterm* can be compiled to support HP keyboards. See the xterm-hp terminfo entry for details.

#### **The Alternate Screen Buffer**

*Xterm* maintains two screen buffers. The normal screen buffer allows you to scroll back to view saved lines of output up to the maximum set by the **saveLines** resource. The alternate screen buffer is exactly as large as the display, contains no additional saved lines. When the alternate screen buffer is active, you cannot scroll back to view saved lines. *Xterm* provides control sequences and menu entries for switching between the two.

Most full-screen applications use terminfo or termcap to obtain strings used to start/stop full-screen mode, i.e., *smcup* and *rmcup* for terminfo, or the corresponding *ti* and *te* for termcap. The **titeInhibit** resource removes the *ti* and *te* strings from the TERMCAP string which is set in the environment for some platforms. That is not done when *xterm* is built with terminfo libraries because terminfo does not provide the whole text of the termcap data in one piece. It would not work for terminfo anyway, since terminfo data is not passed in environment variables; setting an environment variable in this manner would have no effect on the application's ability to switch between normal and alternate screen buffers. Instead, the newer private mode controls (such as  $\boxed{1 \mid 0 \mid 4 \mid 9}$ ) for switching between normal and alternate screen buffers simply disable the switching. They add other features such as clearing the display for the same reason: to make the details of switching independent of the application that requests the switch.

#### **Bracketed Paste Mode**

When bracketed paste mode is set, pasted text is bracketed with control sequences so that the program can differentiate pasted text from typed-in text. When bracketed paste mode is set, the program will receive:

```
\left| \right| ESC \left| \right| [ 200 \degree,
```
followed by the pasted text, followed by

### $|\text{esc}|$  [ 201  $\tilde{ }$ .

#### **Title Modes**

The window- and icon-labels can be set or queried using control sequences. As a VT220-emulator, *xterm* "should" limit the character encoding for the corresponding strings to ISO-8859-1. Indeed, it used to be the case (and was documented) that window titles had to be ISO-8859-1. This is no longer the case. However, there are many applications which still assume that titles are set using ISO-8859-1. So that is the default behavior.

If *xterm* is running with UTF-8 encoding, it is possible to use window- and icon-labels encoded using UTF-8. That is because the underlying X libraries (and many, but not all) window managers support this feature.

The **utf8Title** X resource setting tells *xterm* to disable a reconversion of the title string back to ISO-8859-1, allowing the title strings to be interpreted as UTF-8. The same feature can be enabled using the title mode control sequence described in this summary.

Separate from the ability to set the titles, *xterm* provides the ability to query the titles, returning them either in ISO-8859-1 or UTF-8. This choice is available only while *xterm* is using UTF-8 encoding.

Finally, the characters sent to, or returned by a title control are less constrained than the rest of the control sequences. To make them more manageable (and constrained), for use in shell scripts, *xterm* has an optional feature which decodes the string from hexadecimal (for setting titles) or for encoding the title into hexadecimal when querying the value.

#### **Mouse Tracking**

The VT widget can be set to send the mouse position and other information on button presses. These modes are typically used by editors and other full-screen applications that want to make use of the mouse.

There are two sets of mutually exclusive modes:

- mouse protocol
- protocol encoding

The mouse protocols include DEC Locator mode, enabled by the DECELR  $\left[\c{cs} \right] P_s \left| \cdot \right| \left| \cdot \right|$  z control sequence, and is not described here (control sequences are summarized above). The remaining five modes of the mouse protocols are each enabled (or disabled) by a different parameter in the "DECSET  $\lfloor \cosh 2 \rfloor$  *P<sub>m</sub>*  $\lfloor h \rfloor$ " or "DECRST  $\left| \text{csi} \right|$  ?  $P_m$  1 " control sequence.

Manifest constants for the parameter values are defined in **xcharmouse.h** as follows:

#define SET\_X10\_MOUSE 9 #define SET\_VT200\_MOUSE 1000 #define SET\_VT200\_HIGHLIGHT\_MOUSE 1001 #define SET\_BTN\_EVENT\_MOUSE 1002 #define SET\_ANY\_EVENT\_MOUSE 1003 #define SET\_FOCUS\_EVENT\_MOUSE 1004 #define SET\_EXT\_MODE\_MOUSE 1005 #define SET\_SGR\_EXT\_MODE\_MOUSE 1006 #define SET\_URXVT\_EXT\_MODE\_MOUSE 1015 #define SET\_ALTERNATE\_SCROLL 1007

The motion reporting modes are strictly *xterm* extensions, and are not part of any standard, though they are analogous to the DEC VT200 DECELR locator reports.

Normally, parameters (such as pointer position and button number) for all mouse tracking escape sequences generated by *xterm* encode numeric parameters in a single character as *value*+32. For example, |! specifies the value 1. The upper left character position on the terminal is denoted as 1,1. This scheme dates back to X10, though the normal mouse-tracking (from X11) is more elaborate.

X10 compatibility mode sends an escape sequence only on button press, encoding the location and the mouse button pressed. It is enabled by specifying parameter 9 to DECSET. On button press, *xterm* sends  $\lfloor \text{csi} \rfloor \lfloor M \rfloor G_b C_x C_y$  (6 characters).

- $C_b$  is button–1.
- $C_x$  and  $C_y$  are the x and y coordinates of the mouse when the button was pressed.

Normal tracking mode sends an escape sequence on both button press and release. Modifier key (shift, ctrl, meta) information is also sent. It is enabled by specifying parameter 1000 to DECSET. On button press or release, *xterm* sends  $\left[\frac{\text{csi}}{\text{M}}\right]$   $C_b C_x C_y$ .

- The low two bits of  $C_b$  encode button information: 0=MB1 pressed, 1=MB2 pressed, 2=MB3 pressed, 3=release.
- The next three bits encode the modifiers which were down when the button was pressed and are added together: 4=Shift, 8=Meta, 16=Control. Note however that the shift and control bits are normally unavailable because *xterm* uses the control modifier with mouse for popup menus, and the shift modifier is used in the default translations for button events. The *Meta* modifier recognized by *xterm* is the *mod1* mask, and is not necessarily the "Meta" key (see *xmodmap*).
- $C_x$  and  $C_y$  are the x and y coordinates of the mouse event, encoded as in X10 mode.

Wheel mice may return buttons 4 and 5. Those buttons are represented by the same event codes as buttons 1 and 2 respectively, except that 64 is added to the event code. Release events for the wheel buttons are not reported. By default, the wheel mouse events are translated to *scroll-back* and *scroll-forw* actions. Those actions normally scroll the whole window, as if the scrollbar was used. However if Alternate Scroll mode is set, then cursor up/down controls are sent when the terminal is displaying the alternate screen. The initial state of Alternate Scroll mode is set using the **alternateScroll** resource.

Mouse highlight tracking notifies a program of a button press, receives a range of lines from the program, highlights the region covered by the mouse within that range until button release, and then sends the program the release coordinates. It is enabled by specifying parameter 1001 to DECSET. Highlighting is performed only for button 1, though other button events can be received.

**Warning:** use of this mode requires a cooperating program or it will hang *xterm.*

On button press, the same information as for normal tracking is generated; *xterm* then waits for the program to send mouse tracking information. *All X events are ignored until the proper escape sequence is received from the pty:*  $\frac{\text{css}}{P_s}$   $\frac{P_s}{P_s}$   $\frac{P_s}{P_s}$   $\frac{P_s}{P_s}$   $\frac{P_s}{T}$  . The parameters are *func*, *startx*, *starty*, *firstrow*, and *lastrow*. *func* is non-zero to initiate highlight tracking and zero to abort. *startx* and *starty* give the starting x and y location for the highlighted region. The ending location tracks the mouse, but will never be above row *firstrow* and will always be above row *lastrow.* (The top of the screen is row 1.) When the button is released, *xterm* reports the ending position one of two ways:

- if the start and end coordinates are the same locations:  $\frac{\text{csi} \mid t \mid C_x C_y}{\text{c}}$
- otherwise:

# CSI T *CxCyCxCyCxC<sup>y</sup>* .

The parameters are *startx, starty, endx, endy, mousex,* and *mousey.*

- − *startx, starty, endx,* and *endy* give the starting and ending character positions of the region.
- − *mousex* and *mousey* give the location of the mouse at button up, which may not be over a character.

Button-event tracking is essentially the same as normal tracking, but *xterm* also reports button-motion events. Motion events are reported only if the mouse pointer has moved to a different character cell. It is enabled by specifying parameter 1002 to DECSET. On button press or release, *xterm* sends the same codes used by normal tracking mode.

- On button-motion events, *xterm* adds 32 to the event code (the third character,  $C_b$ ).
- The other bits of the event code specify button and modifier keys as in normal mode. For example, motion into cell x,y with button 1 down is reported as  $\text{csn} \|M \| @ C_x C_y$ . ( $\text{°} \in \text{°} \in \text{°} \in \text{°} \in \text{°} \in \text{°} \in \text{°} \in \text{°} \in \text{°} \in \text{°} \in \text{°} \in \text{°} \in \text{°} \in \text{°} \in \text{°} \in \text{°} \in \text{°} \in \text{°} \in \text{°} \in \text{°} \in \text{°} \in \text{°} \in \text{°$ tor) ). Similarly, motion with button 3 down is reported as  $\boxed{\text{csI} \parallel M \parallel B \parallel C_x C_y}$ . ( $\boxed{B} = 32 + 2$  (button 3) + 32 (motion indicator) ).

Any-event mode is the same as button-event mode, except that all motion events are reported, even if no mouse button is down. It is enabled by specifying 1003 to DECSET.

FocusIn/FocusOut can be combined with any of the mouse events since it uses a different protocol. When set, it causes *xterm* to send  $\boxed{\text{csI}$  I when the terminal gains focus, and  $\boxed{\text{csI}$   $\boxed{O}$  when it loses focus.

The original X10 mouse protocol limits the  $C_x$  and  $C_y$  ordinates to 223 (=255 - 32). *Xterm* supports more than one scheme for extending this range, by changing the protocol encoding:

UTF-8 (1005) This enables UTF-8 encoding for  $C_x$  and  $C_y$  under all tracking modes, expanding the maximum encodable position from 223 to 2015. For positions less than 95, the resulting output is identical under both modes. Under extended mouse mode, positions greater than 95 generate "extra" bytes which will confuse applications which do not treat their input as a UTF-8 stream. Likewise,  $C<sub>b</sub>$ will be UTF-8 encoded, to reduce confusion with wheel mouse events.

> Under normal mouse mode, positions outside (160,94) result in byte pairs which can be interpreted as a single UTF-8 character; applications which do treat their input as UTF-8 will almost certainly be confused unless extended mouse mode is active.

> This scheme has the drawback that the encoded coordinates will not pass through *luit* unchanged, e.g., for locales using non-UTF-8 encoding.

SGR (1006) The normal mouse response is altered to use  $|\csc| < |$  followed by semicolon-separated encoded button value, the  $C_x$  and  $C_y$  ordinates and a final character which is  $[M]$  for button press and  $\boxed{m}$ for button release.

> The encoded button value in this case does not add 32 since that was useful only in the X10 scheme for ensuring that the byte containing the button value is a printable code. The modifiers are encoded in the same way. A different final character is used for button release to resolve the X10 ambiguity regarding which button was released.

> The highlight tracking responses are also modified to an SGR-like format, using the same SGRstyle scheme and button-encodings.

URXVT (1015) The normal mouse response is altered to use  $|\cos|$  followed by semicolon-separated encoded button value, the  $C_{\!x}$  and  $C_{\!y}$  ordinates and final character  $\lfloor {\bf M}\rfloor.$ 

> This uses the same button encoding as X10, but printing it as a decimal integer rather than as a single byte.

> However,  $\left| \csc \frac{1}{M} \right|$  can be mistaken for DL (delete lines), while the highlight tracking  $\left| \csc \frac{1}{M} \right|$ can be mistaken for SD (scroll down), and the Window manipulation controls. For these reasons, the 1015 control is not recommended; it is not an improvement over 1005.

#### **Tektronix 4014 Mode**

Most of these sequences are standard Tektronix 4014 control sequences. Graph mode supports the 12-bit addressing of the Tektronix 4014. The major features missing are the write-through and defocused modes. This document does not describe the commands used in the various Tektronix plotting modes but does describe the commands to switch modes.

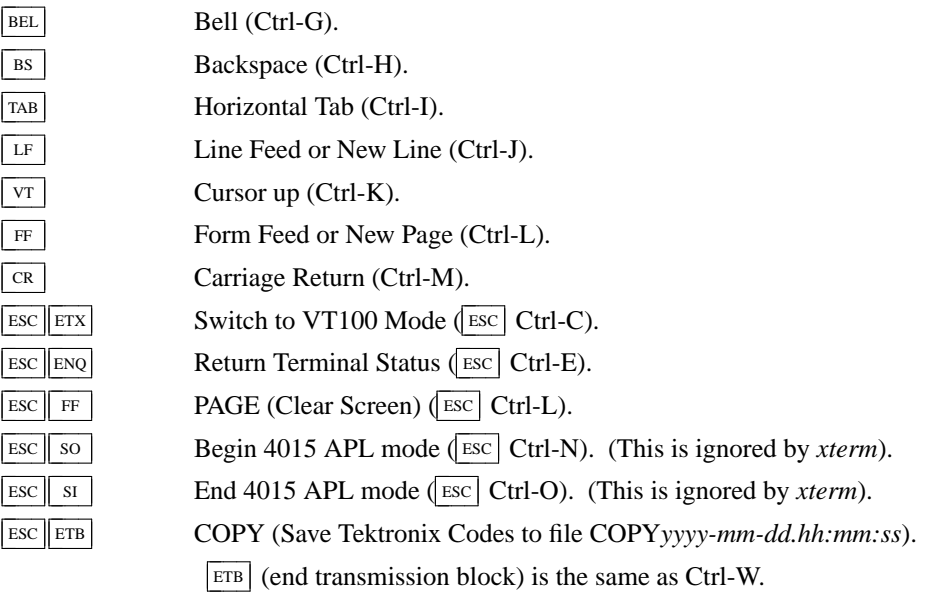

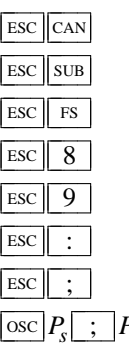

Bypass Condition ( $\widehat{\text{Esc}}$  Ctrl-X).

GIN mode ( $\overline{\text{esc}}$  Ctrl-Z).

Special Point Plot Mode ( $\overline{\text{Esc}}$  Ctrl-\).

Select Large Character Set.

Select #2 Character Set.

Select #3 Character Set.

Select Small Character Set.

 $\sum_{t}$   $P_t$  bel

Set Text Parameters of VT window.

 $P_s = \boxed{0}$   $\rightarrow$  Change Icon Name and Window Title to  $P_t$ .

- $P_s = \boxed{1} \rightarrow$  Change Icon Name to  $P_t$ .
- $P_s = \boxed{2} \rightarrow$  Change Window Title to  $P_t$ .

Normal Z Axis and Normal (solid) Vectors. Normal Z Axis and Dotted Line Vectors.

 $P_s = \perp 4 \perp 6$   $\rightarrow$  Change Log File to  $P_t$ . (This is normally disabled by a compile-time option).

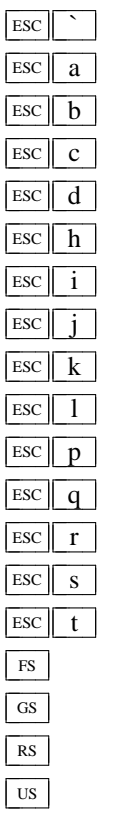

Normal Z Axis and Dot-Dashed Vectors.

Normal Z Axis and Short-Dashed Vectors.

Normal Z Axis and Long-Dashed Vectors.

Defocused Z Axis and Normal (solid) Vectors.

Defocused Z Axis and Dotted Line Vectors.

Defocused Z Axis and Dot-Dashed Vectors.

Defocused Z Axis and Short-Dashed Vectors.

Defocused Z Axis and Long-Dashed Vectors.

Write-Thru Mode and Normal (solid) Vectors.

Write-Thru Mode and Dotted Line Vectors.

Write-Thru Mode and Dot-Dashed Vectors.

Write-Thru Mode and Short-Dashed Vectors.

Write-Thru Mode and Long-Dashed Vectors.

Point Plot Mode (Ctrl-\).

Graph Mode (Ctrl-]).

Incremental Plot Mode (Ctrl-^).

Alpha Mode (Ctrl-\_).

### **VT52 Mode**

Parameters for cursor movement are at the end of the  $\sqrt{\frac{FSC}{Y}}$  escape sequence. Each ordinate is encoded in a single character as  $value+32$ . For example,  $\vert \cdot \vert$  is 1. The screen coordinate system is 0-based.

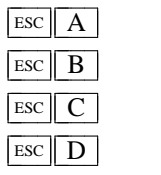

 $\int$ 

Cursor up. ESC B Cursor down. Cursor right. Cursor left.

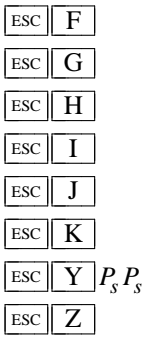

Enter graphics mode.

Exit graphics mode.

Move the cursor to the home position.

Reverse line feed.

Erase from the cursor to the end of the screen.

Erase from the cursor to the end of the line.

Move the cursor to given row and column.

Identify.

 $\rightarrow$  Esc  $| \bigwedge Z \big|$  ("I am a VT52.").

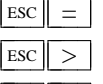

Enter alternate keypad mode. Exit alternate keypad mode.

ESC < Exit VT52 mode (Enter VT100 mode).